# FHistorian: Locating Features in Version Histories

*Yi Li / UToronto Chenguang Zhu / UToronto Julia Rubin / UBC Marsha Chechik / UToronto*

*Sep 27, 2017*

# Feature Location

*"Feature location is the activity of identifying an initial location in the source code that implements functionality in a software system."*

*Dit, B., Revelle, M., Gethers, M. and Poshyvanyk, D. (2013), Feature location in source code: a taxonomy and survey. J. Softw. Evol. and Proc., 25: 53–95. doi:10.1002/smr.567*

# Feature Location for SPLE

*The "top-down" approach*

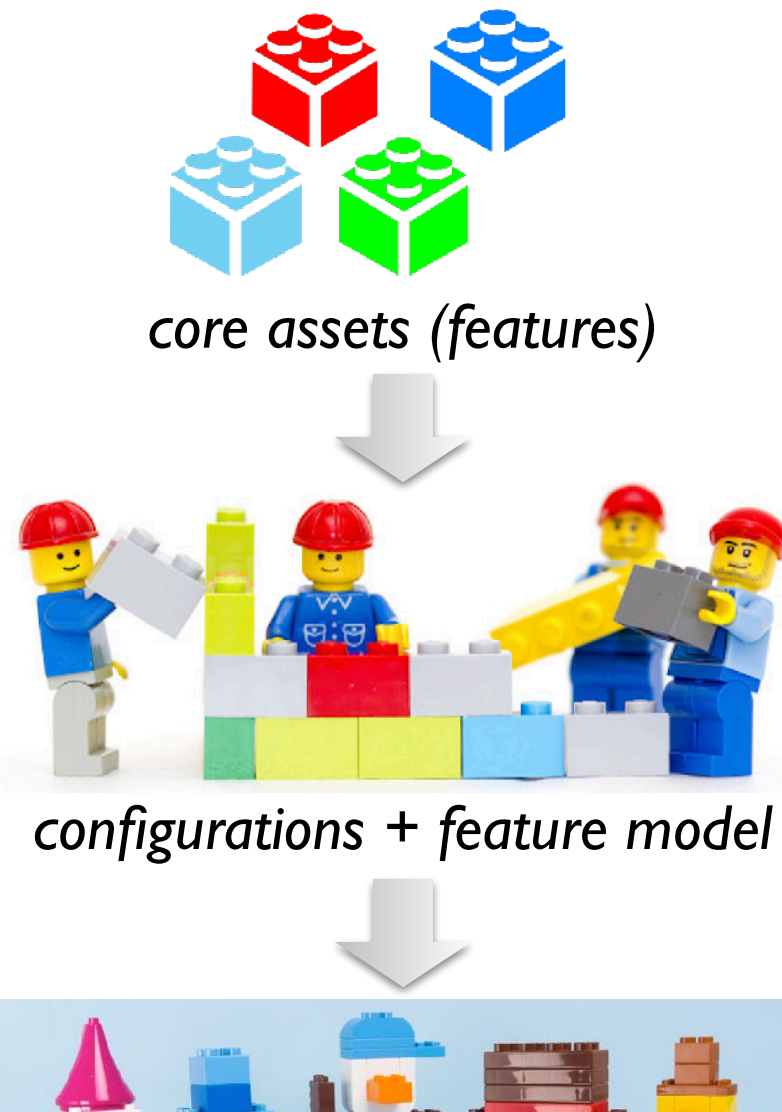

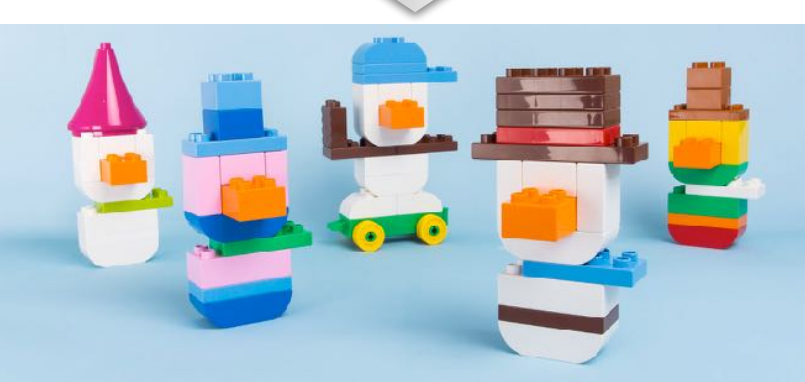

*product outputs*

# Feature Location for SPLE

*The "top-down" approach*

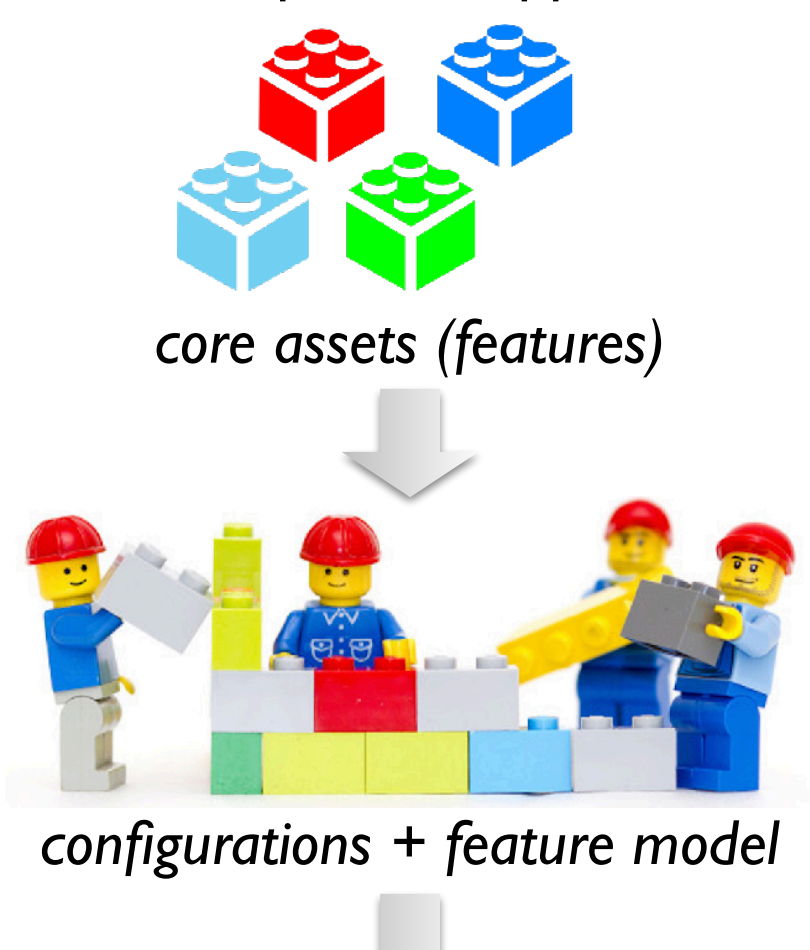

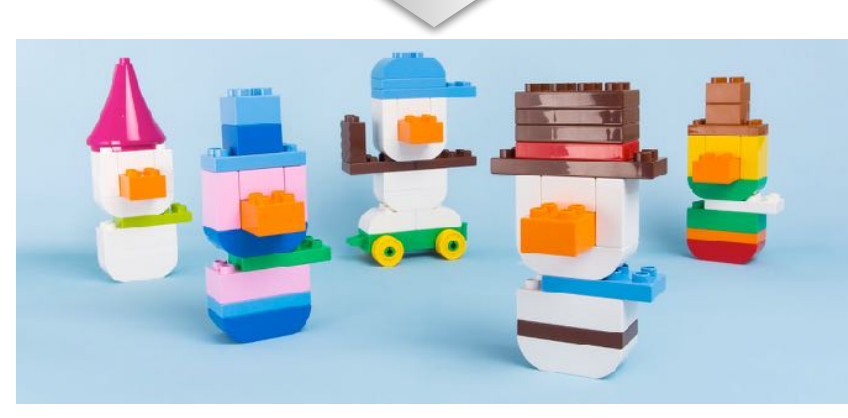

*product outputs*

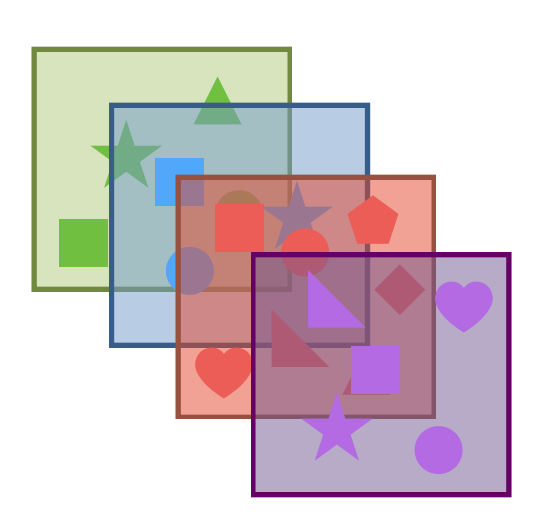

*product variants*

*The "bottom-up" approach*

# Feature Location for SPLE

*The "top-down" approach*

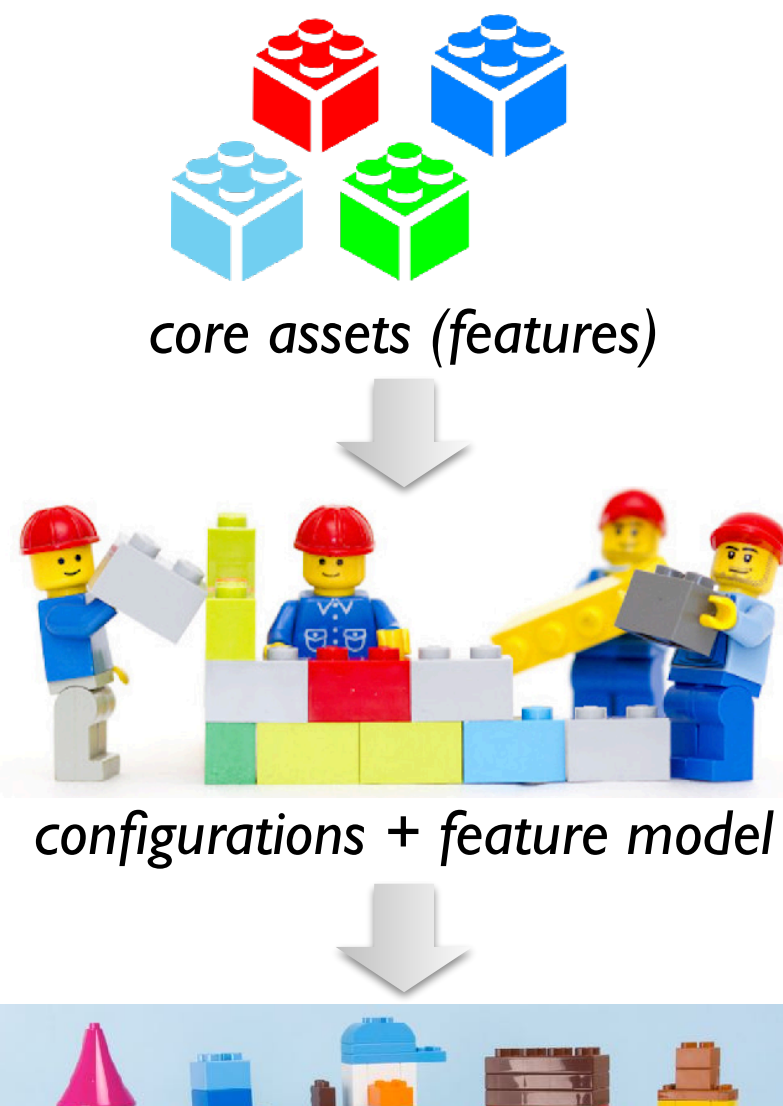

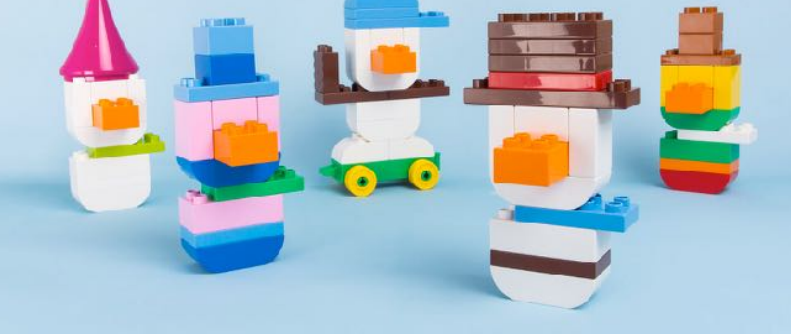

*product outputs*

From "ad-hoc" to "systematic"

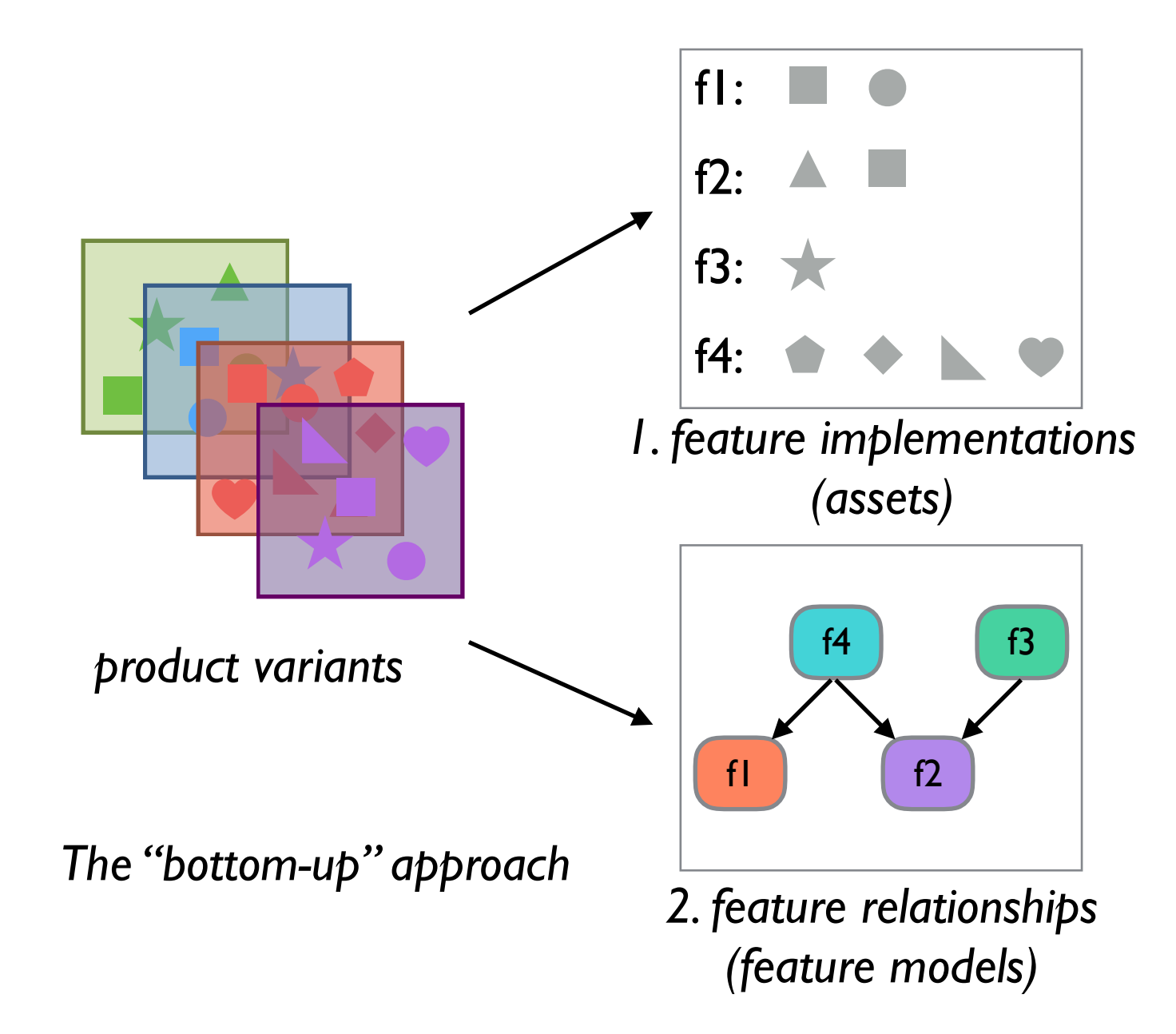

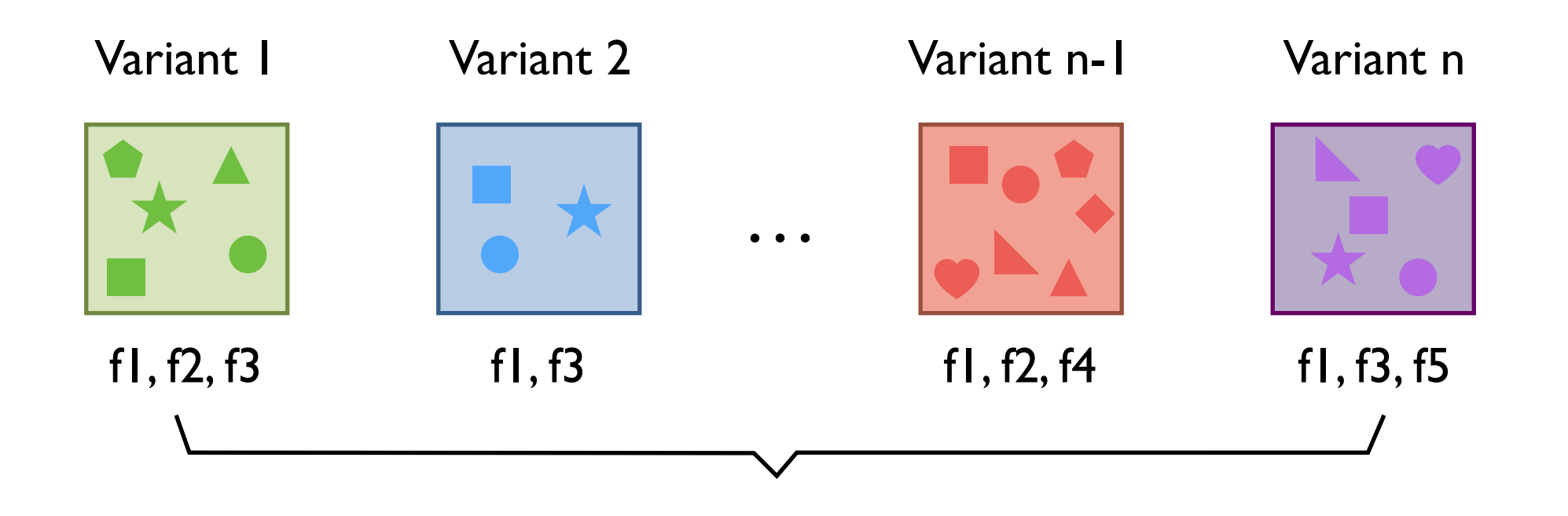

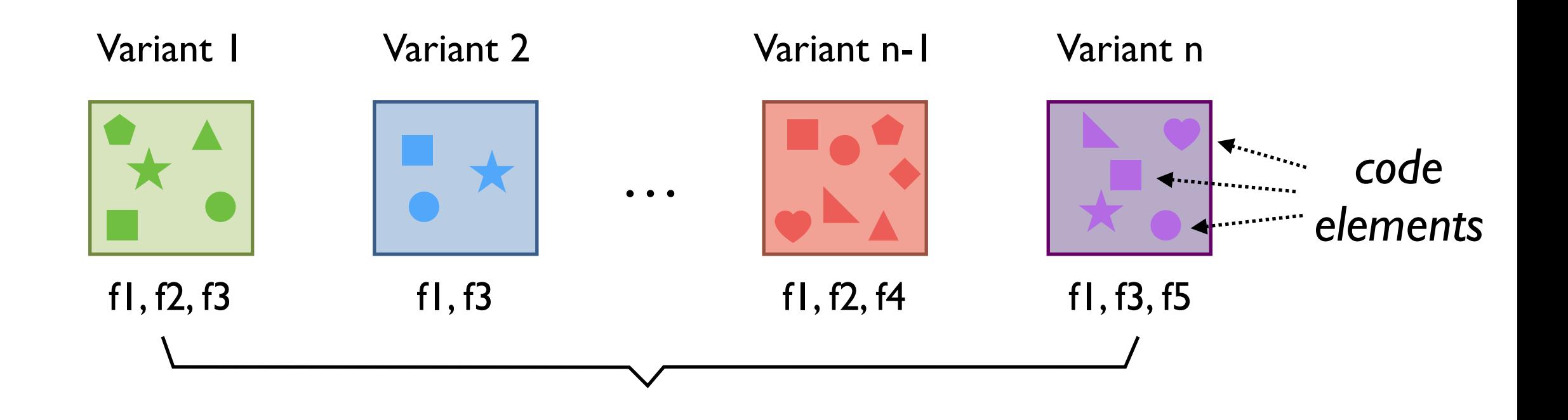

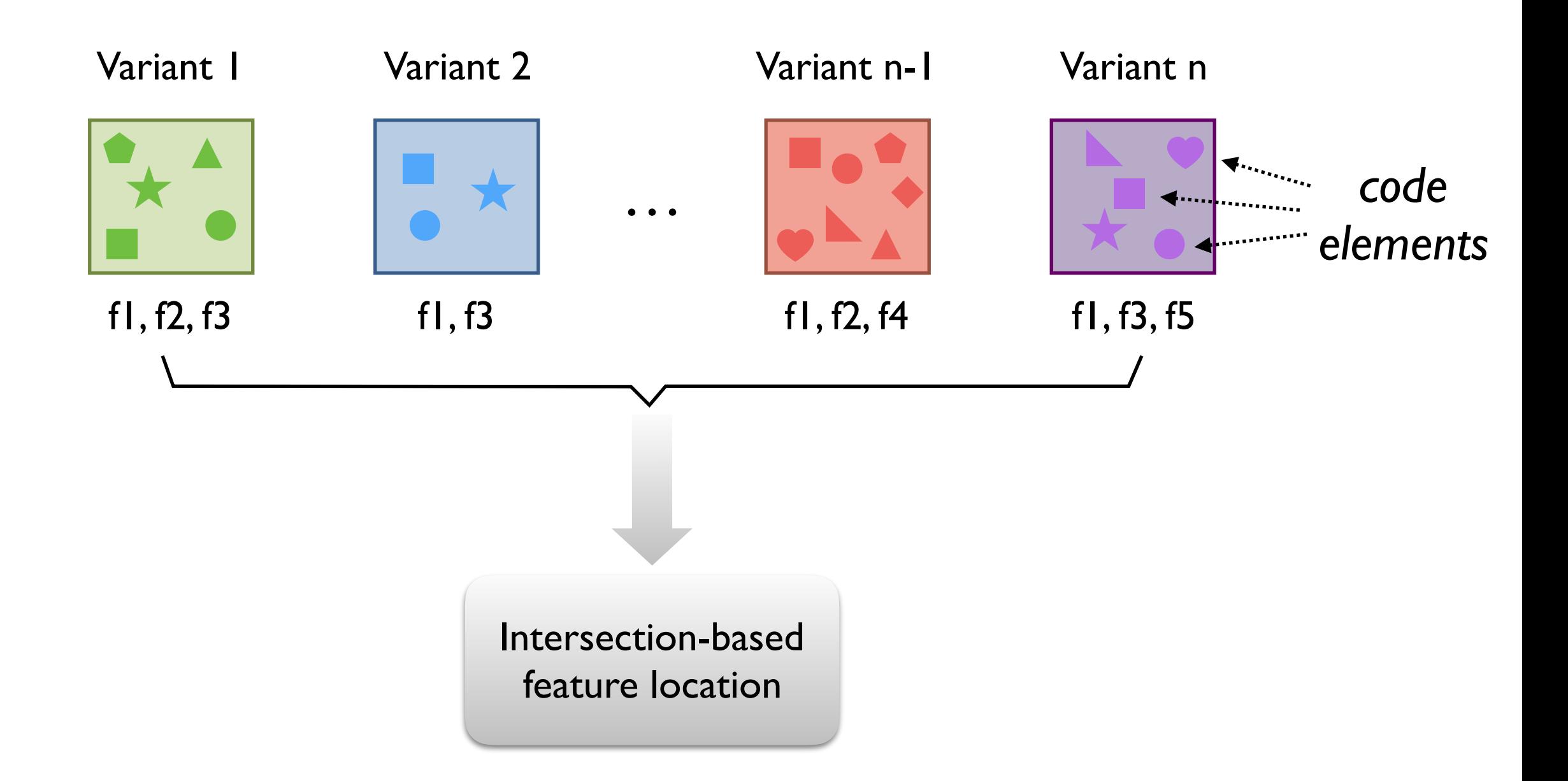

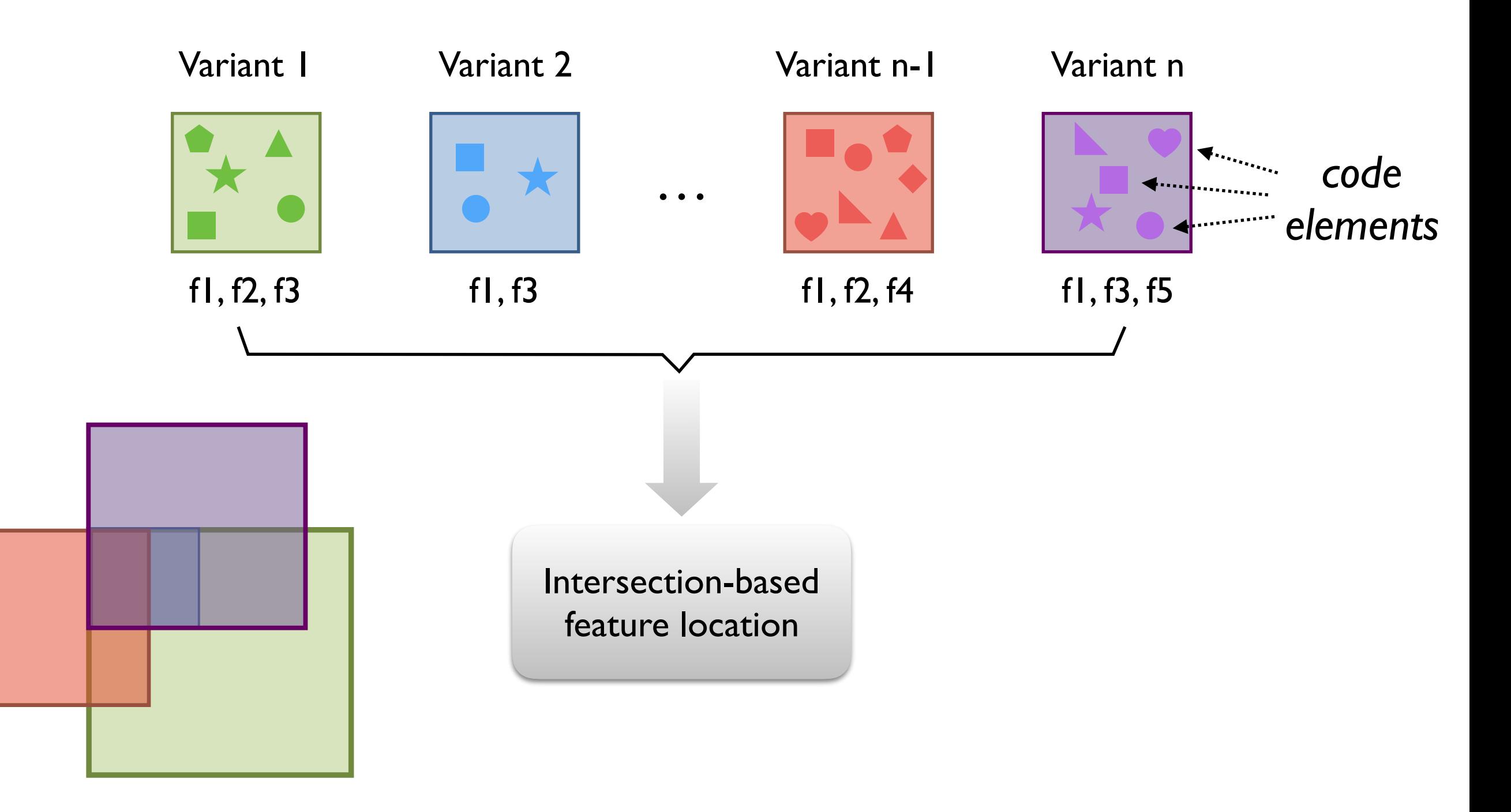

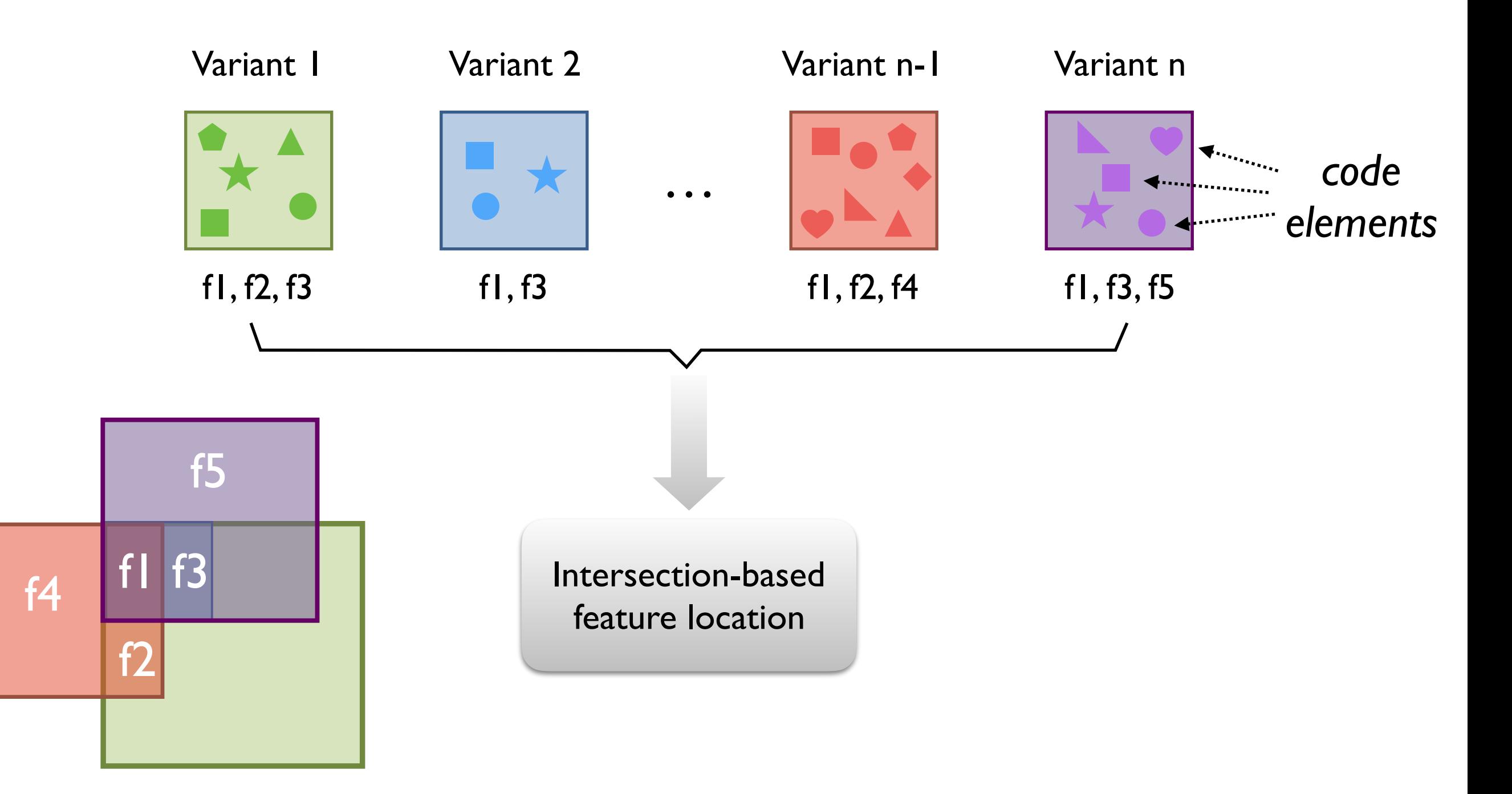

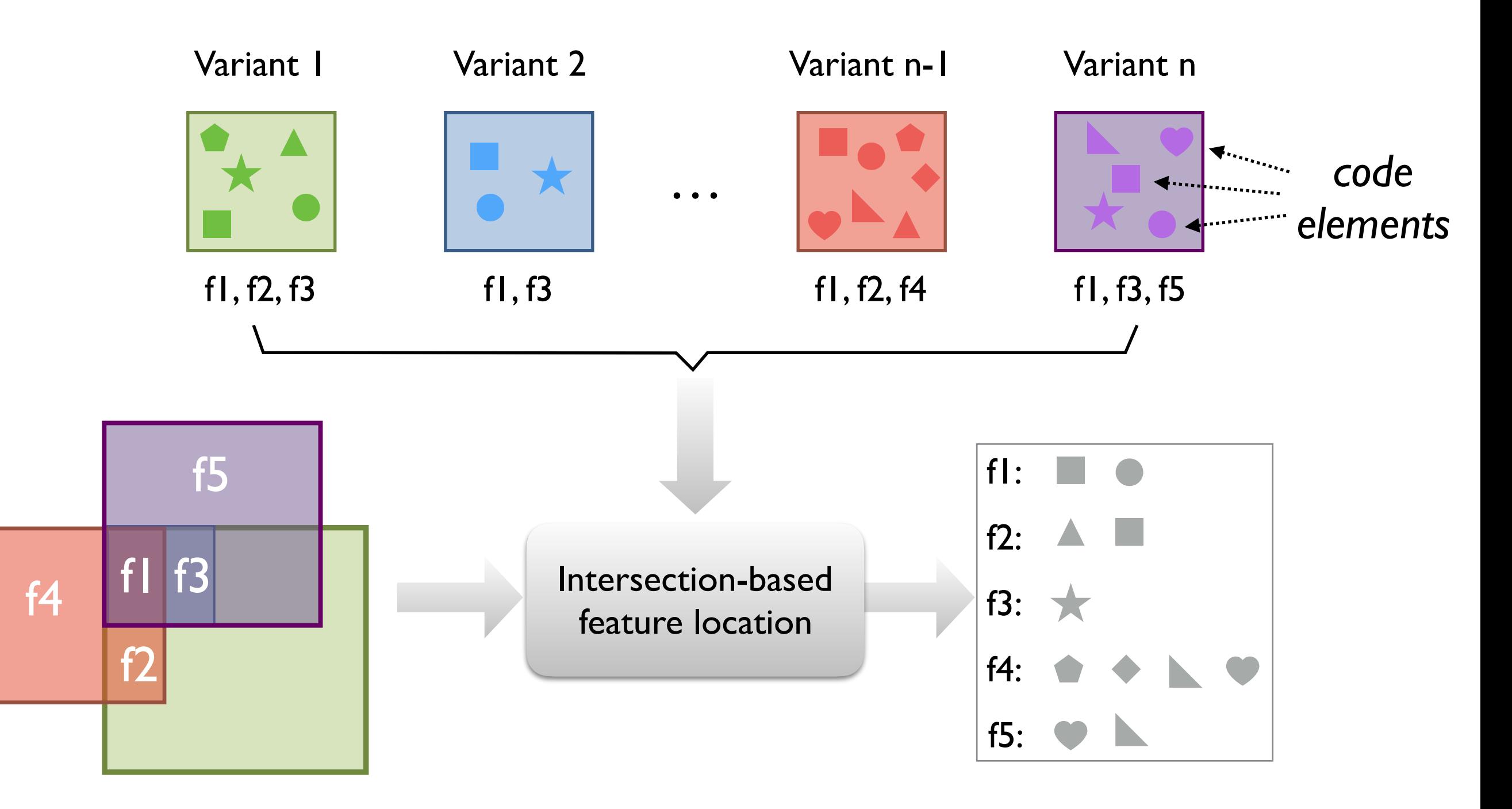

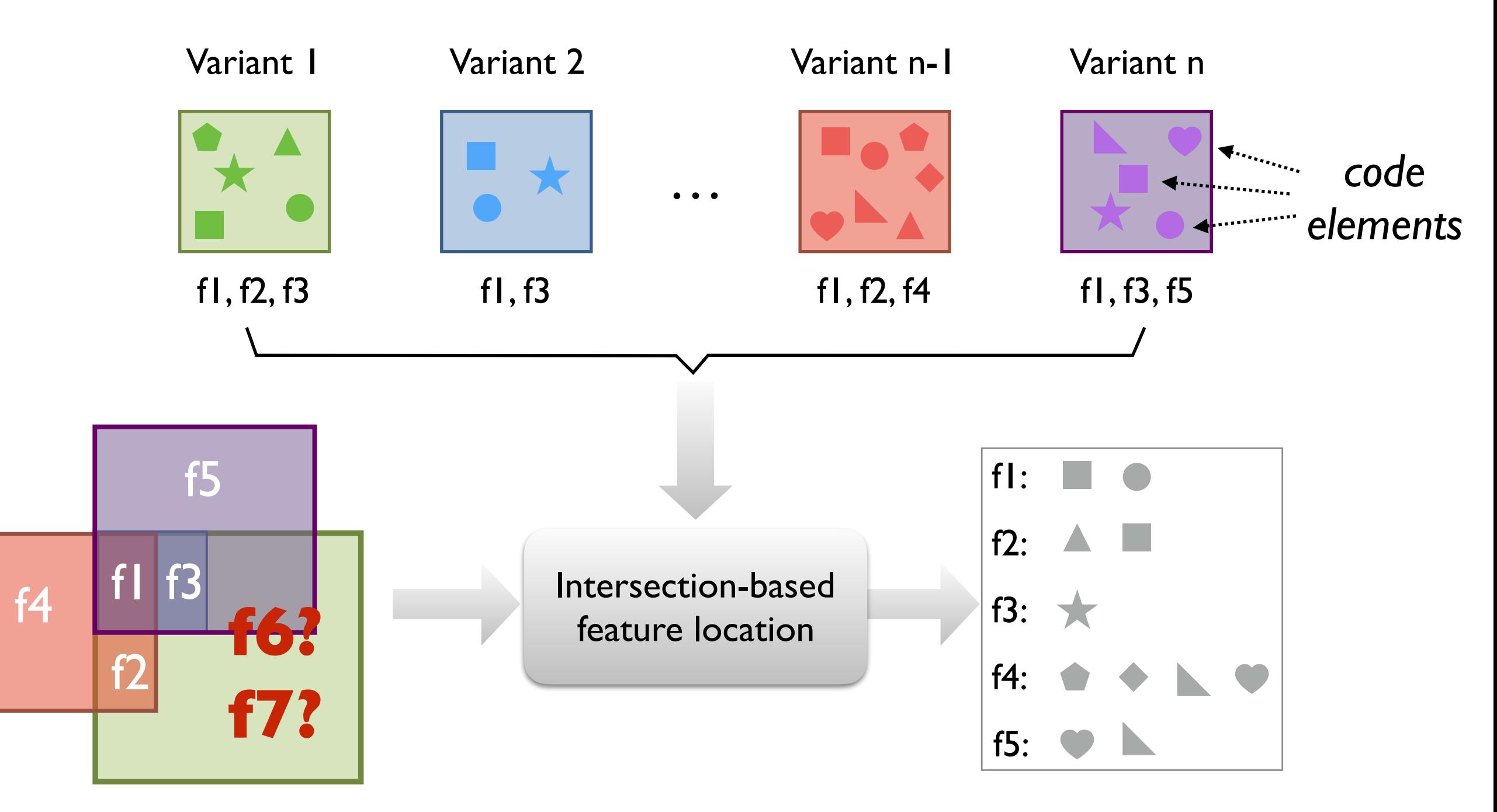

What if: Variant 1 also has f6 and f7?

### Pitfalls of Intersection-Based Approaches

#### Intersection-based FL:

- Only works well with a large number of variants
- Operates in *static* manner
- Feature labeling has to be exhaustive

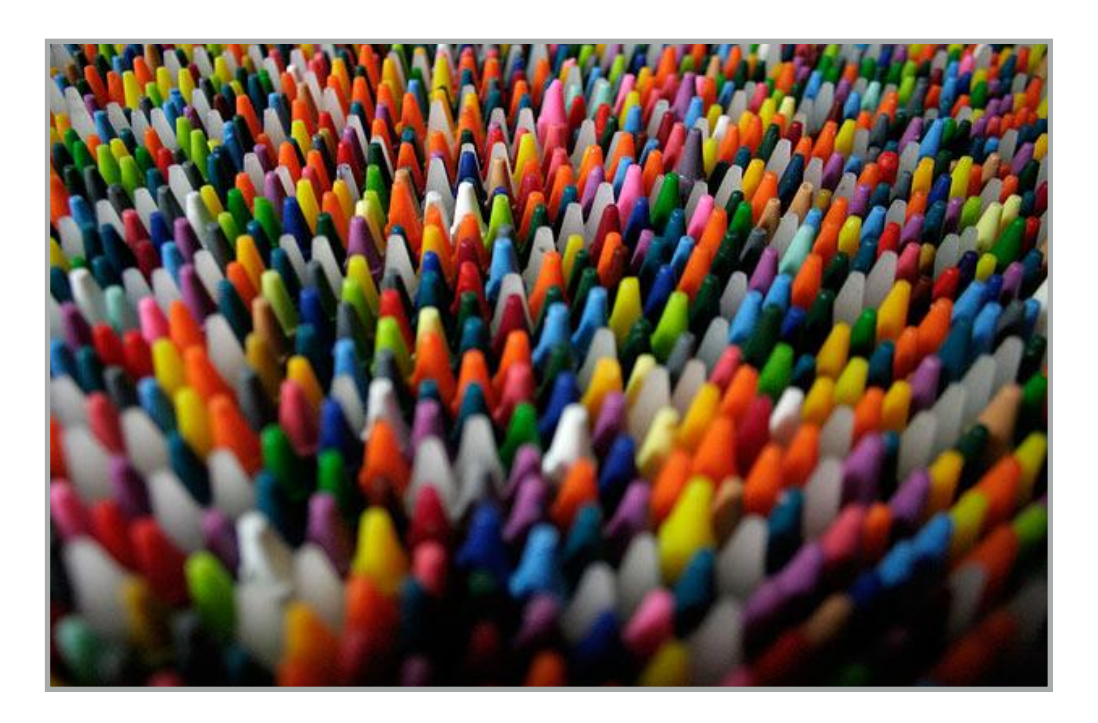

## Pitfalls of Intersection-Based Approaches

#### Intersection-based FL:

- Only works well with a large number of variants
- Operates in *static* manner
- Feature labeling has to be exhaustive

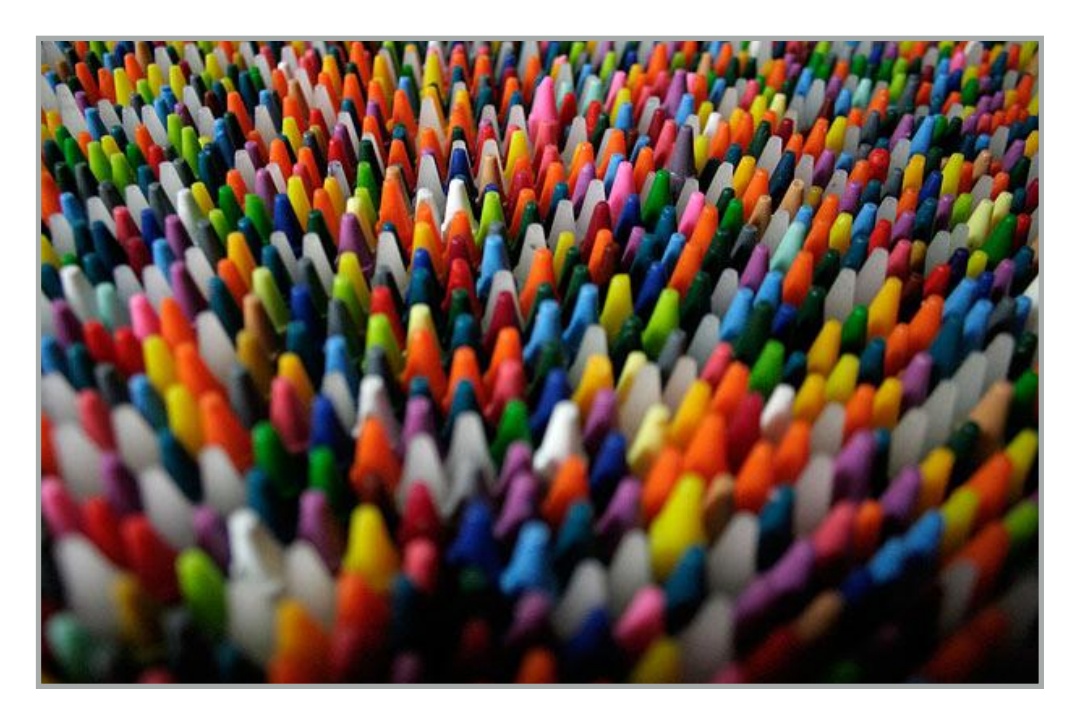

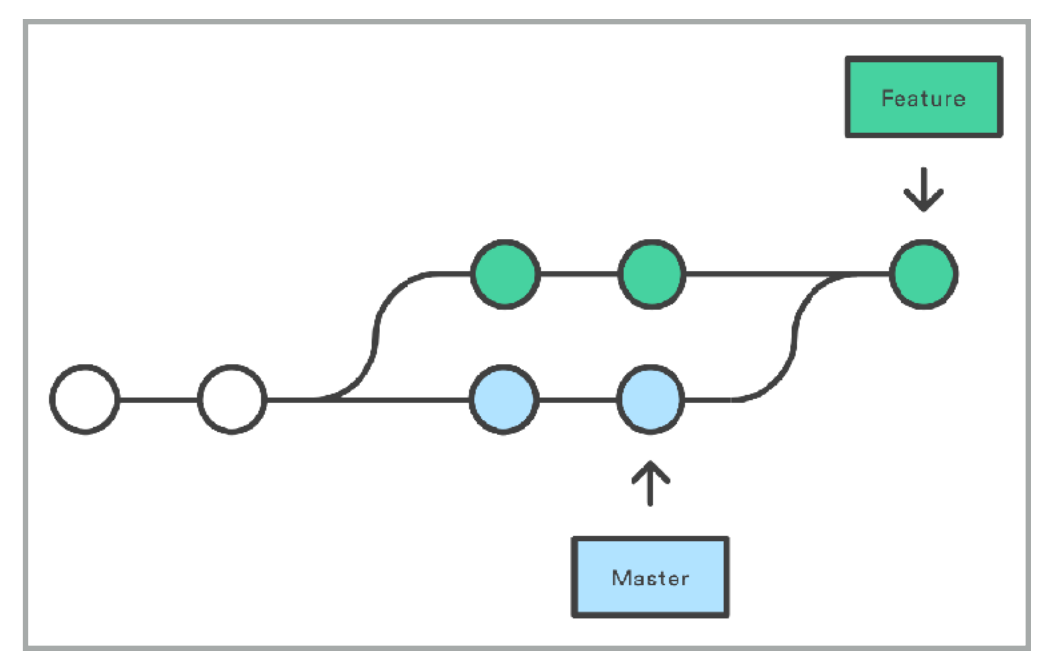

#### Reality:

- 3~10 products, ~50 features
- Maintained in version control systems (e.g., Git)

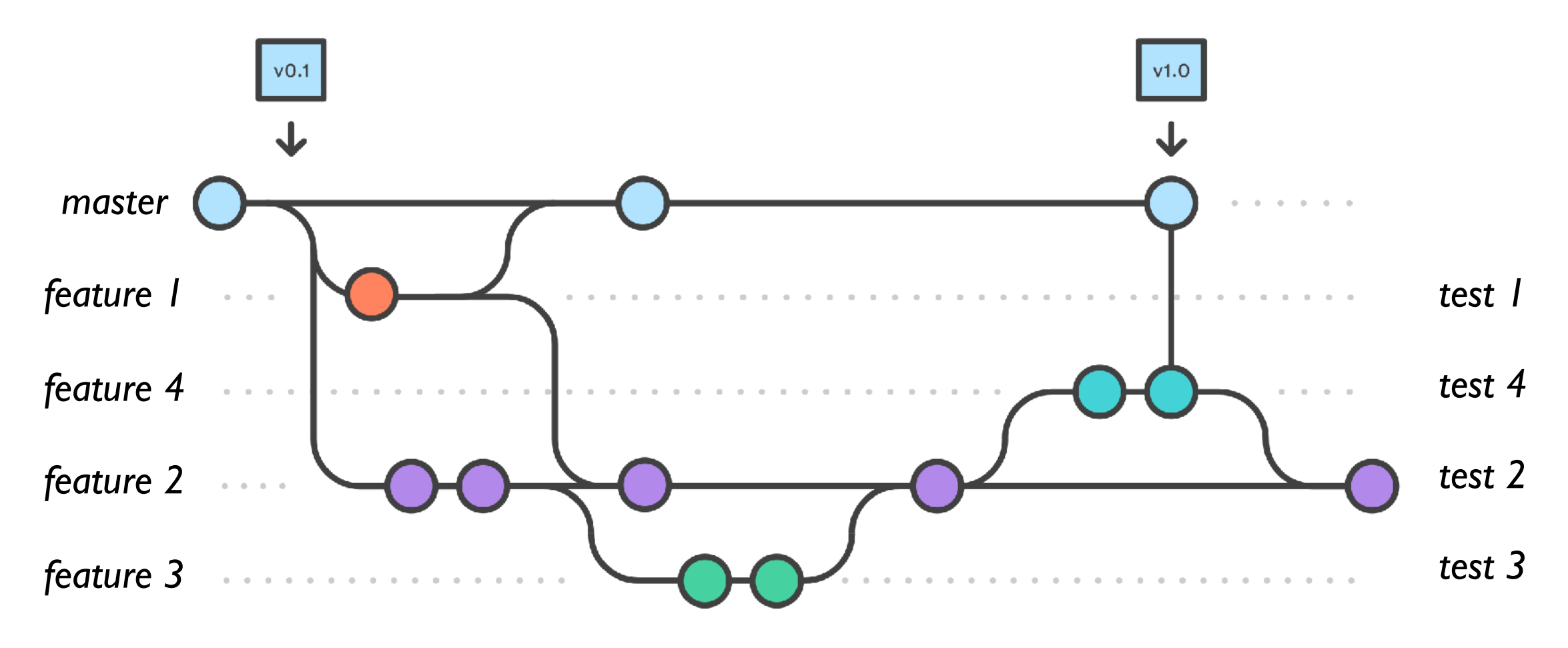

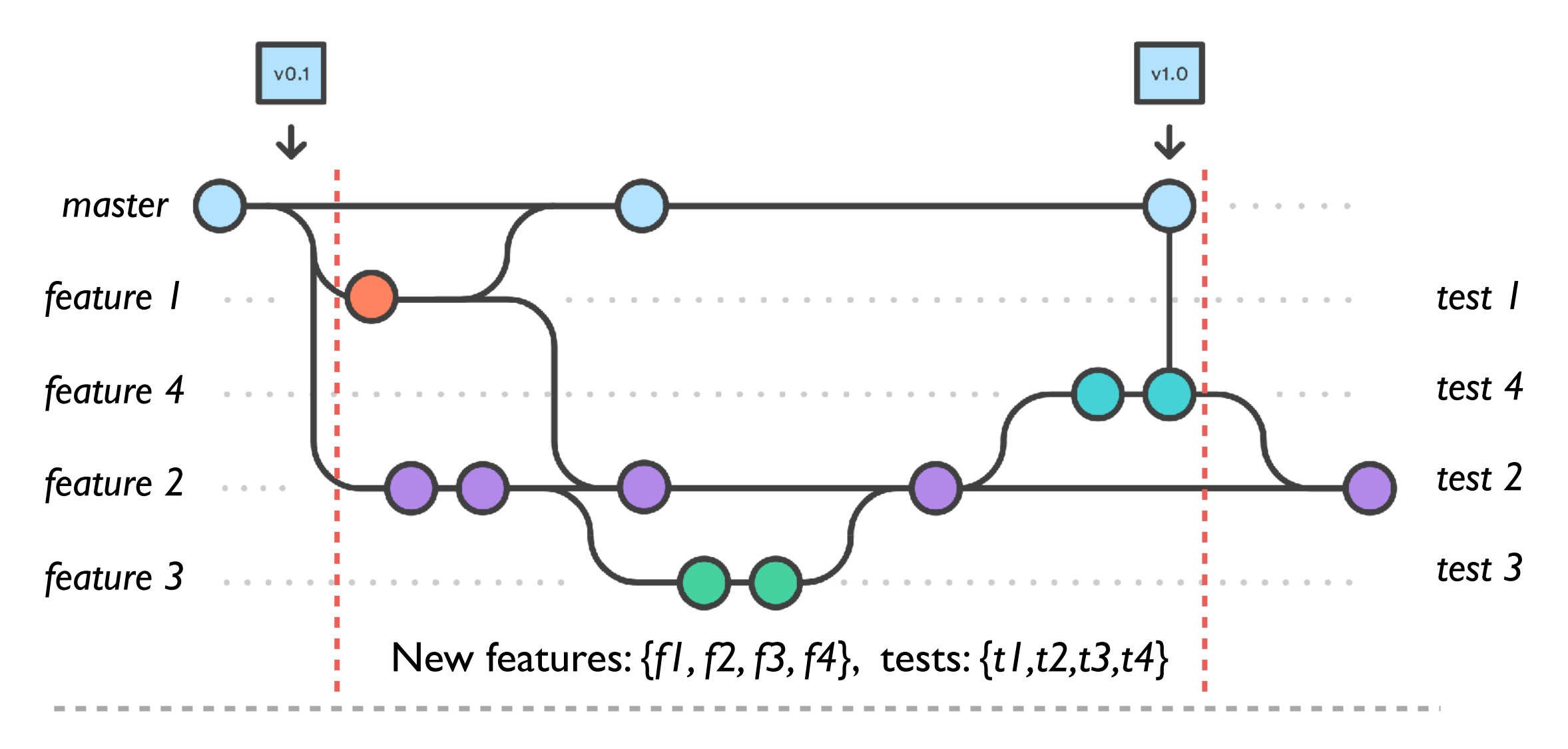

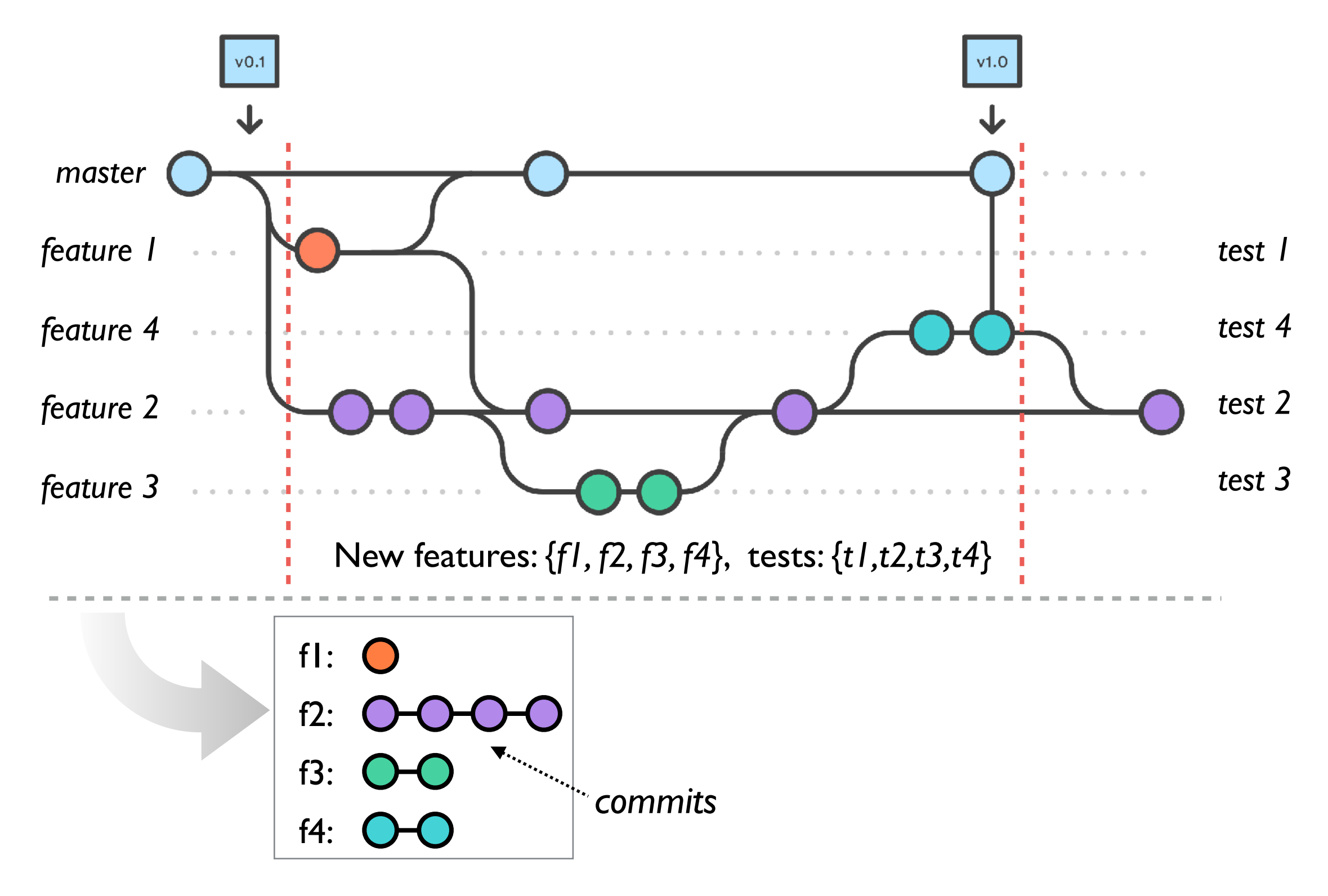

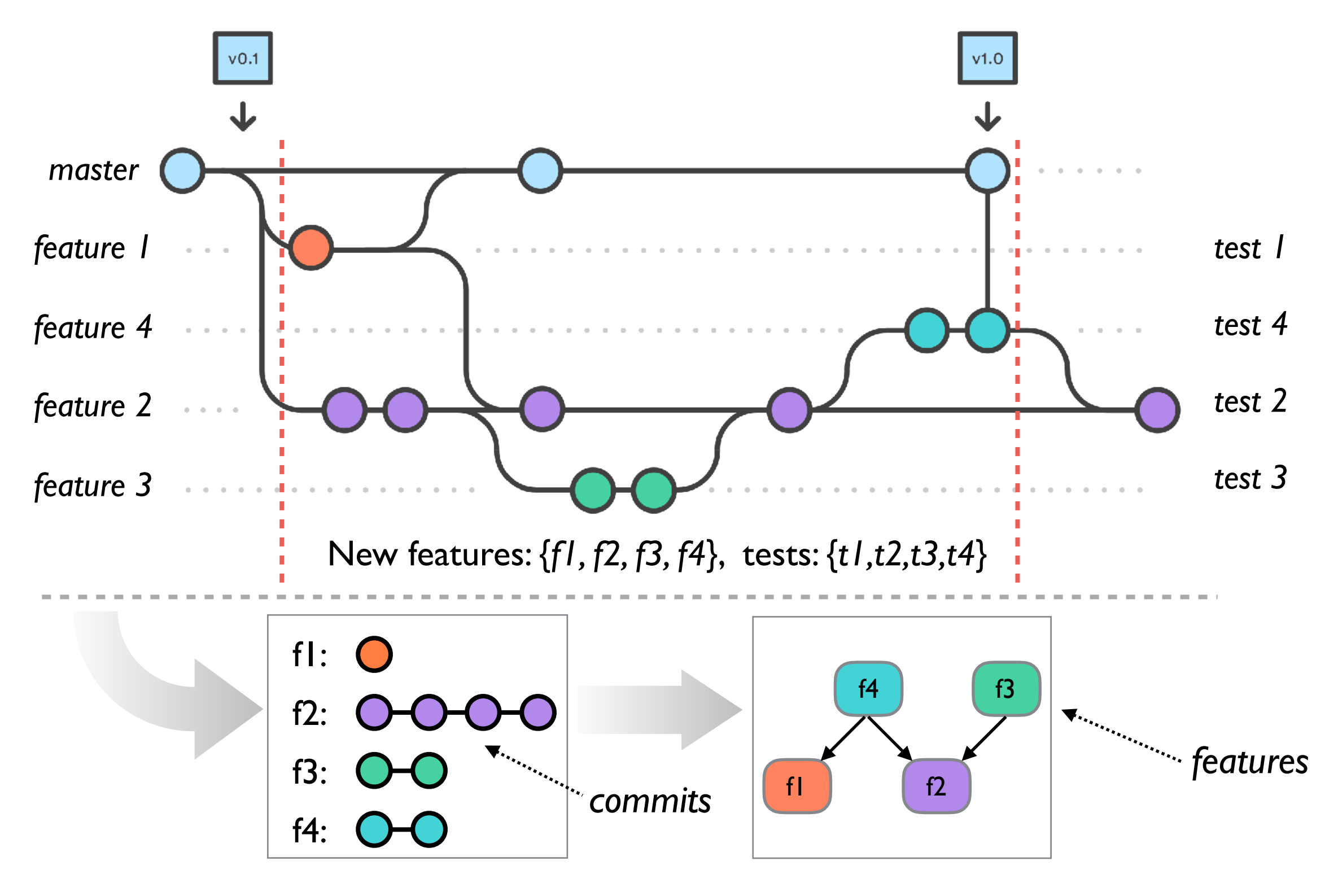

#### History-Based vs. Intersection-Based

*History-based dynamic feature location*

#### History-Based vs. Intersection-Based

*History-based dynamic feature location*

- More flexible:
	- 1. Implicit feature labeling: release notes
	- 2. Traceability of evolution information
	- 3. Effective even with limited numbers of variants

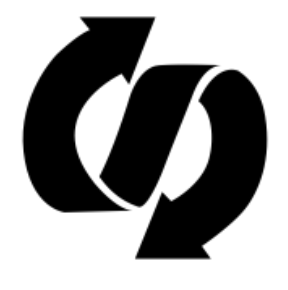

#### History-Based vs. Intersection-Based

*History-based dynamic feature location*

- More flexible:
	- 1. Implicit feature labeling: release notes
	- 2. Traceability of evolution information
	- 3. Effective even with limited numbers of variants
- More accurate:
	- 4. Captures runtime dependencies
	- 5. Focused search space: only considering changes within a history range
	- 6. Generates Light-weight feature models

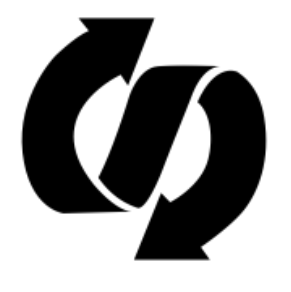

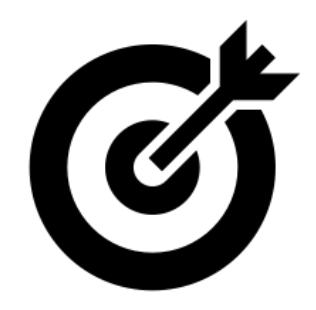

# Outline

- 1. Introduction
- 2. Background
	- *- Semantics-Preserving History Slice*
	- *- Semantic History Slicing*
- 3. FHistorian
	- *- FLocate: identifying feature implementations in histories*
	- *- FHGraph: inferring feature relationships*
- 4. Evaluation
- 5. Conclusion & Future Work

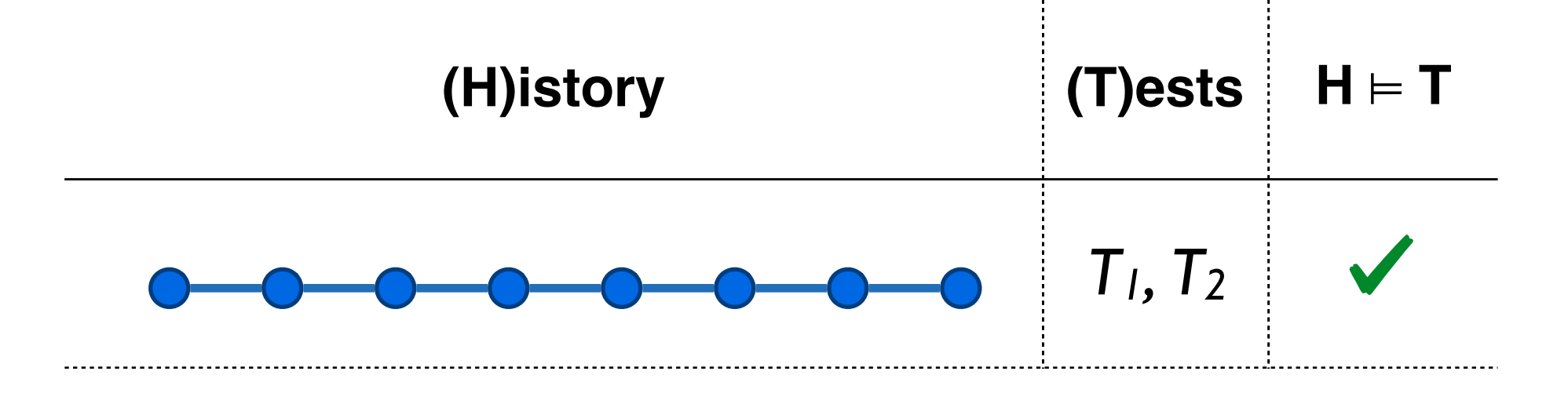

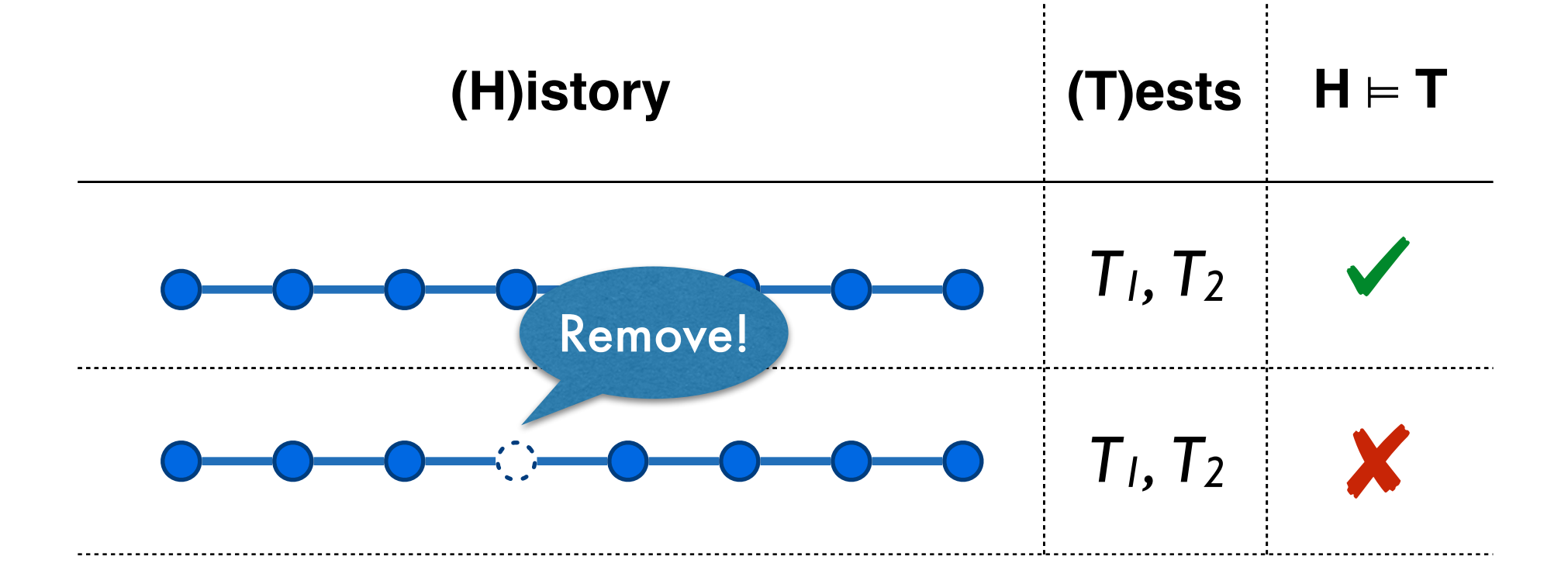

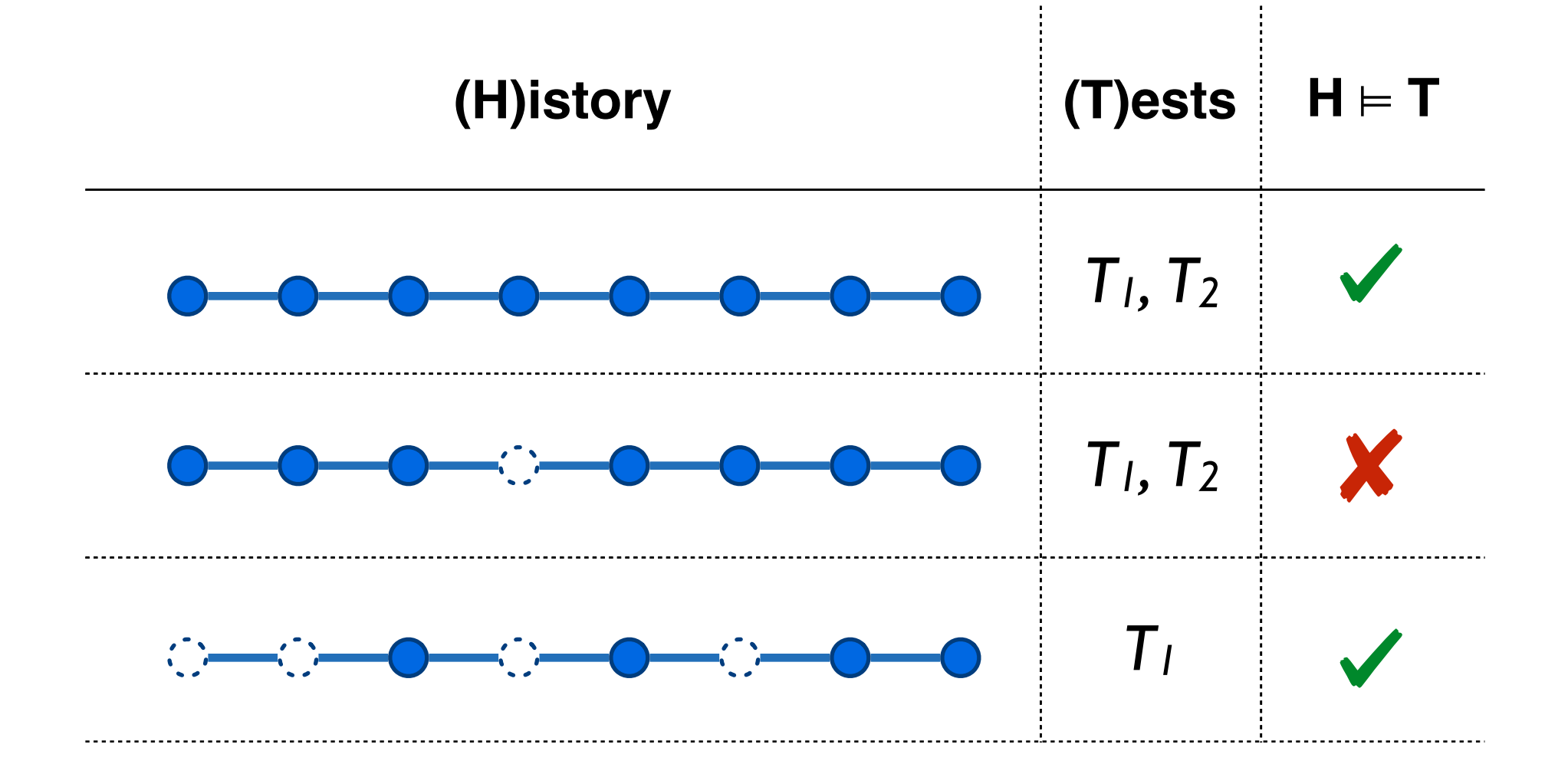

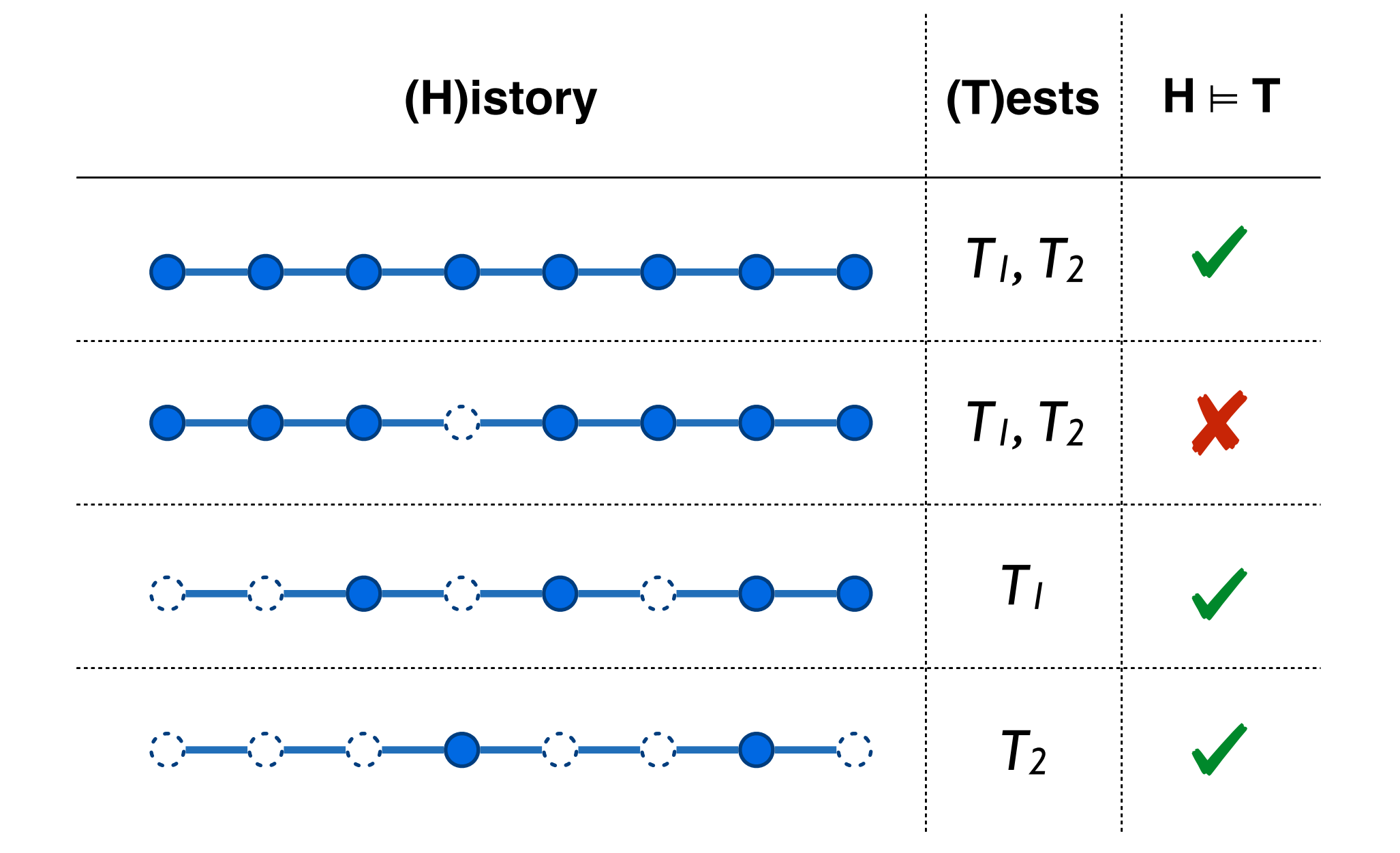

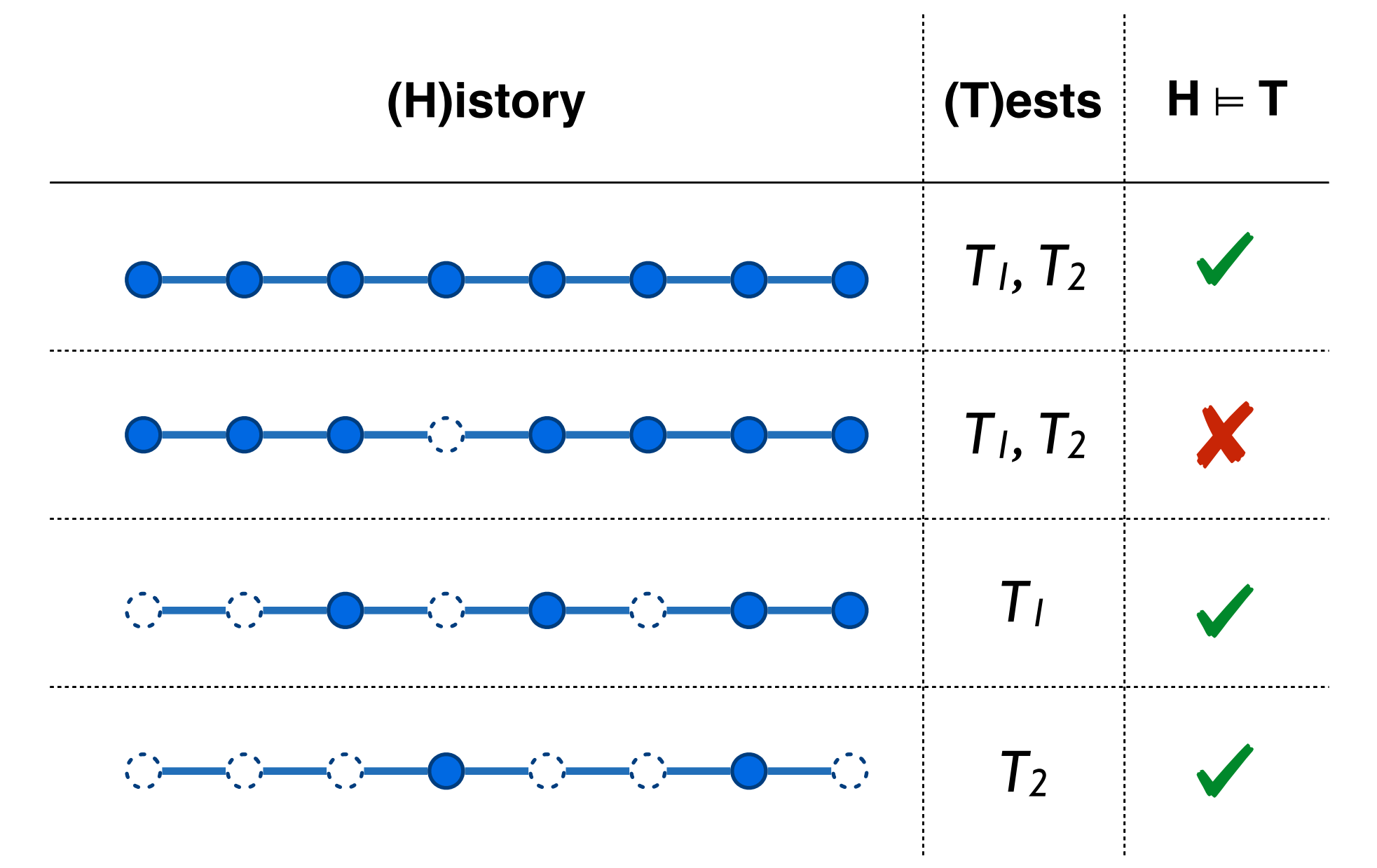

*Minimal semantics-preserving slice = feature implementing changes?*

# Semantic History Slicing

**Test cases** 

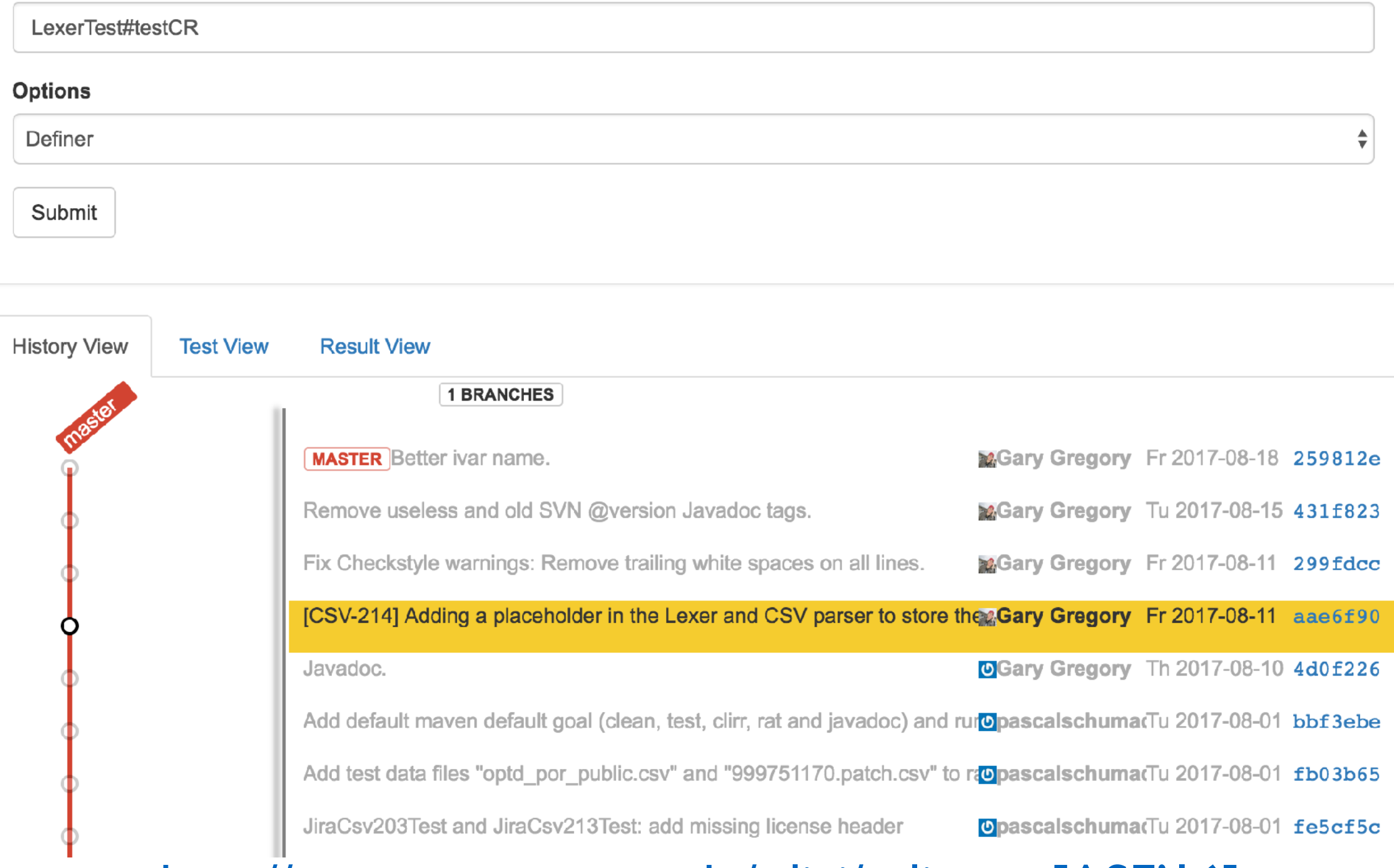

<http://www.cs.toronto.edu/~liyi/cslicer> [ASE'16]

# Outline

- 1. Introduction
- 2. Background
	- *- Semantics-Preserving History Slice*
	- *- Semantic History Slicing*

#### 3. FHistorian

- *- FLocate: identifying feature implementations in histories*
- *- FHGraph: inferring feature relationships*
- 4. Evaluation
- 5. Conclusion & Future Work

## FHistorian = FLocate + FHGraph

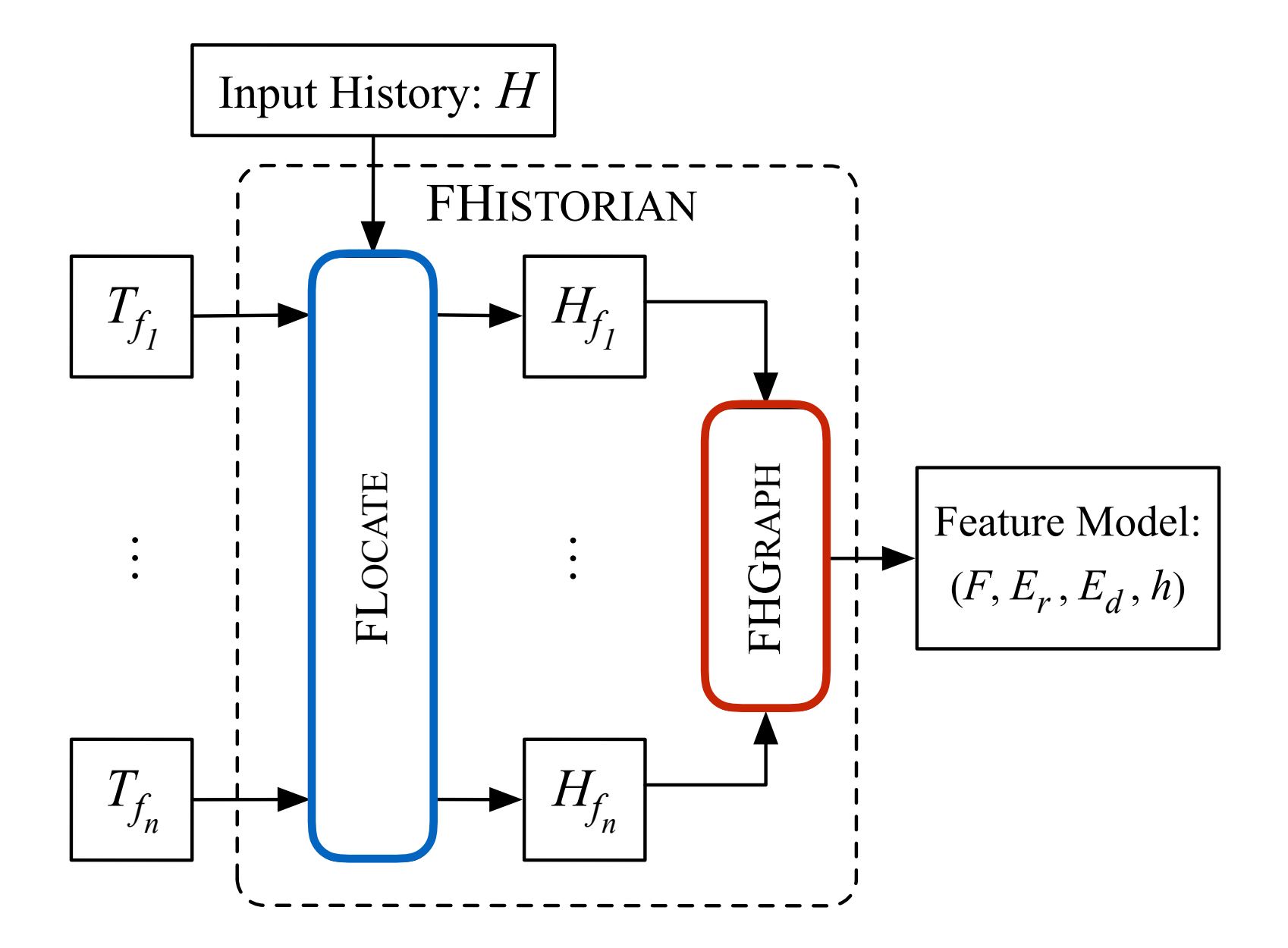

## FHistorian = FLocate + FHGraph

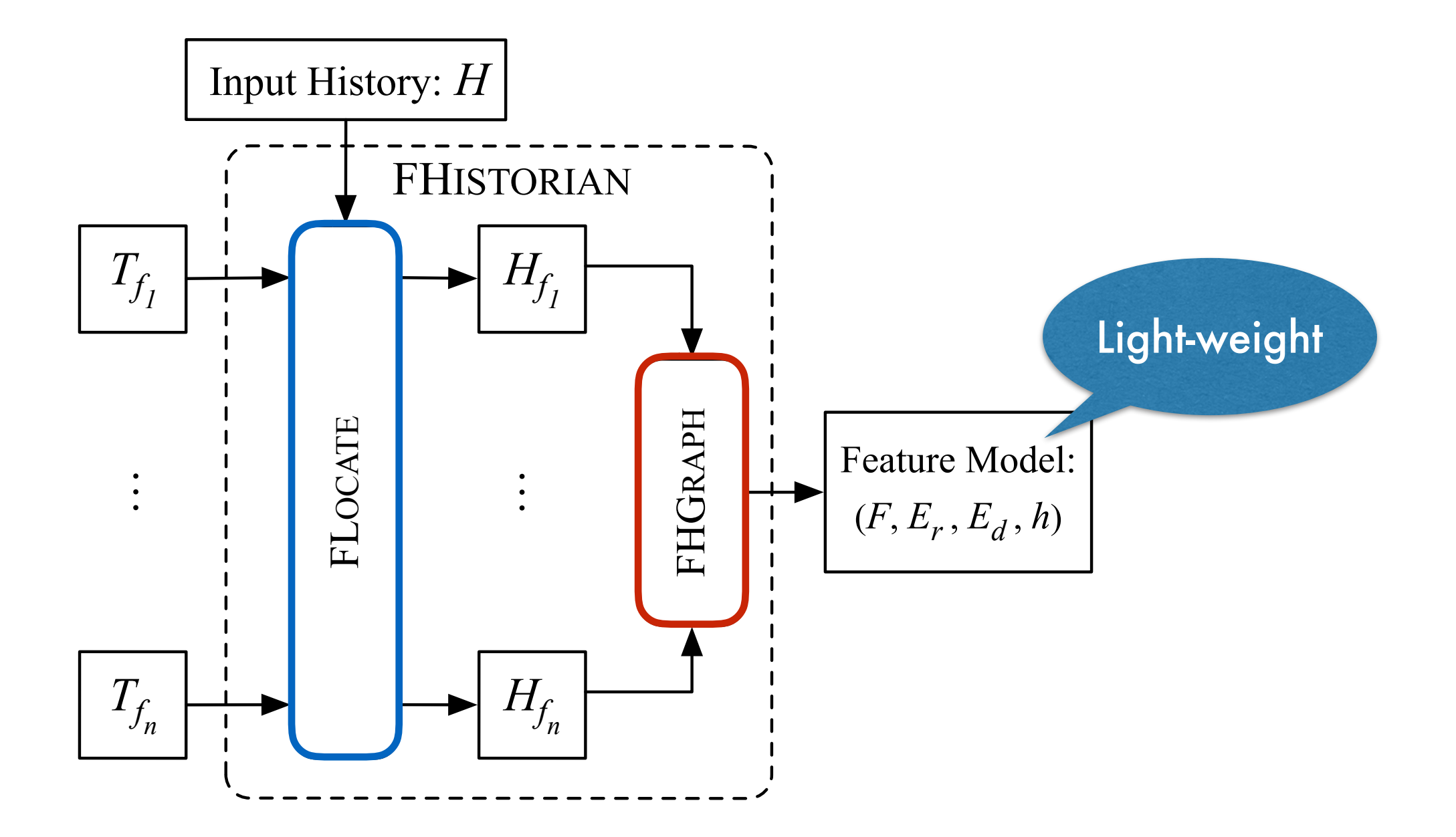

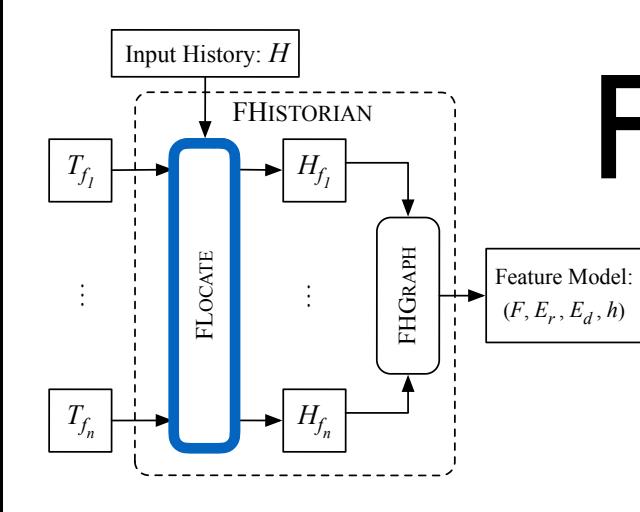

- Foreach feature *f,* find a *minimal* slice:  $H_f$  s.t.  $H_f \models T_f$
- Factoring out other features:  $f = H_f \backslash H_f$  for all other  $f'$
- Hunk minimization (details in paper…)

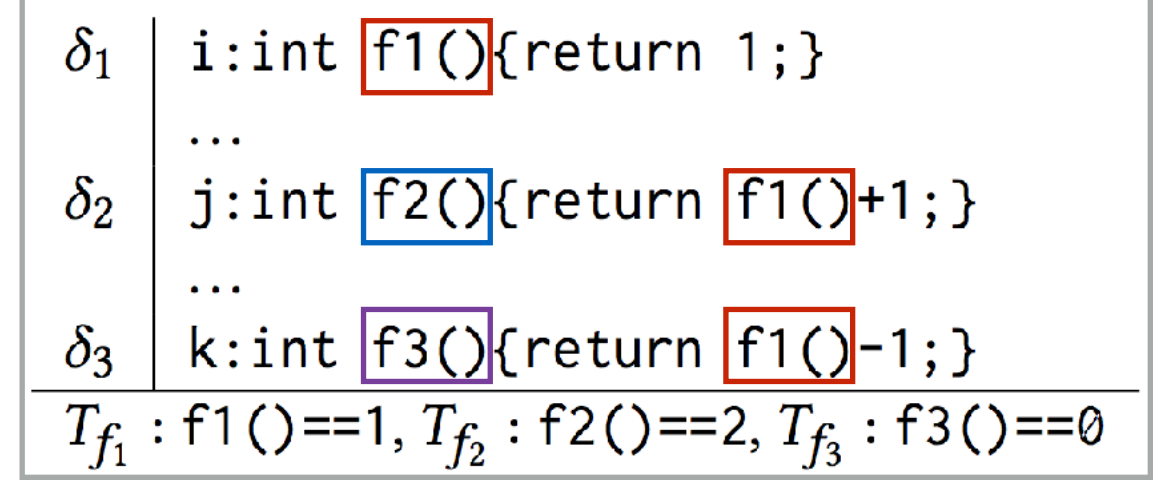

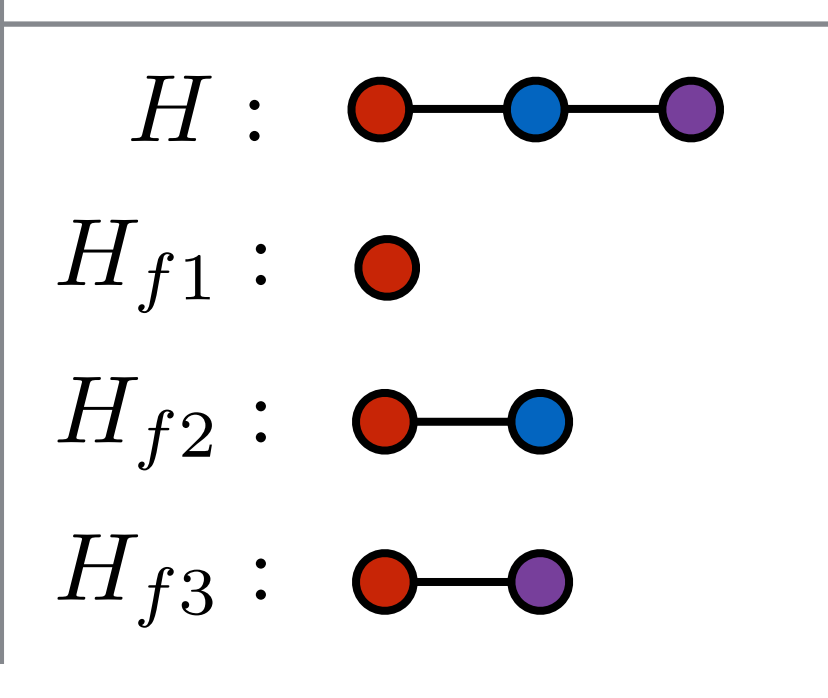

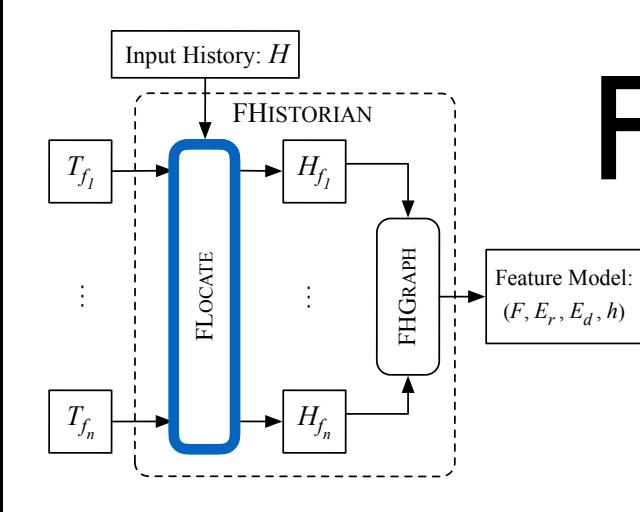

- Foreach feature *f,* find a *minimal* slice:  $H_f$  s.t.  $H_f$   $\models$   $T_f$
- Factoring out other features:  $f = H_f \backslash H_f$  for all other  $f'$
- Hunk minimization (details in paper…)

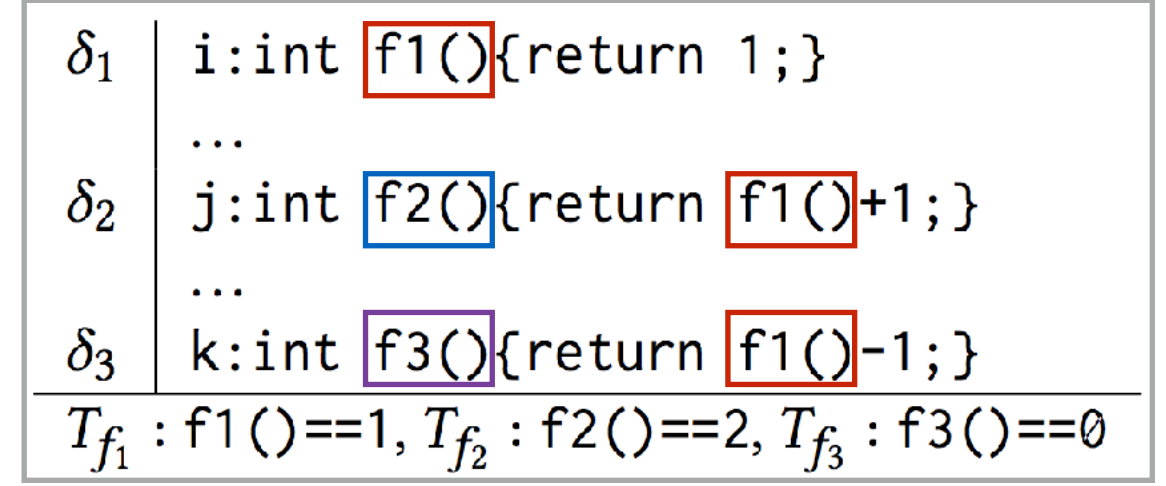

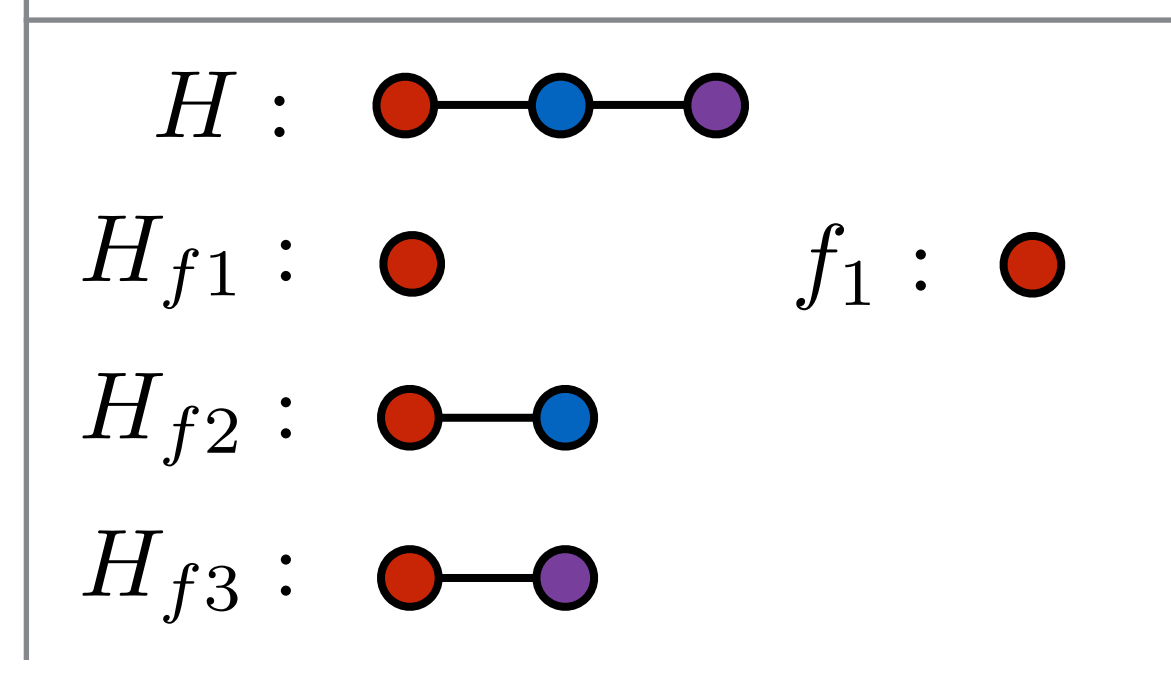

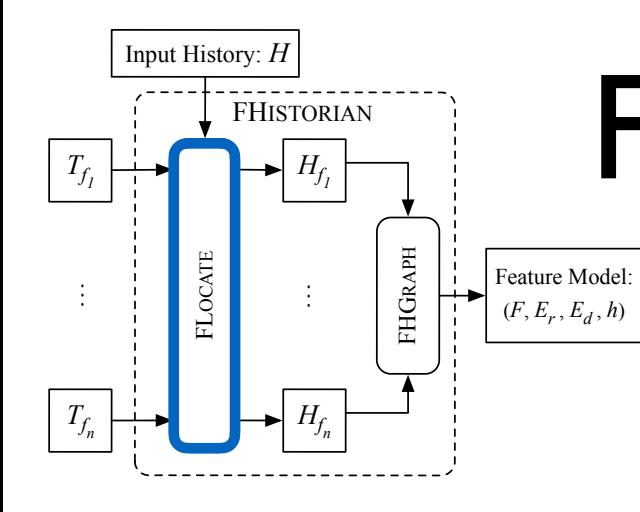

- Foreach feature *f,* find a *minimal* slice:  $H_f$  s.t.  $H_f \models T_f$
- Factoring out other features:  $f = H_f \backslash H_f$  for all other  $f'$
- Hunk minimization (details in paper…)

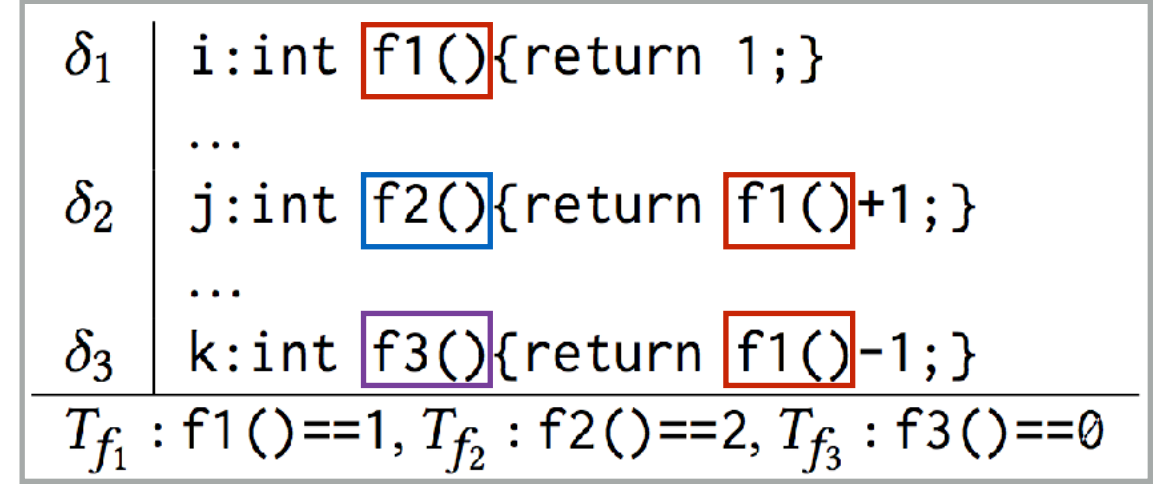

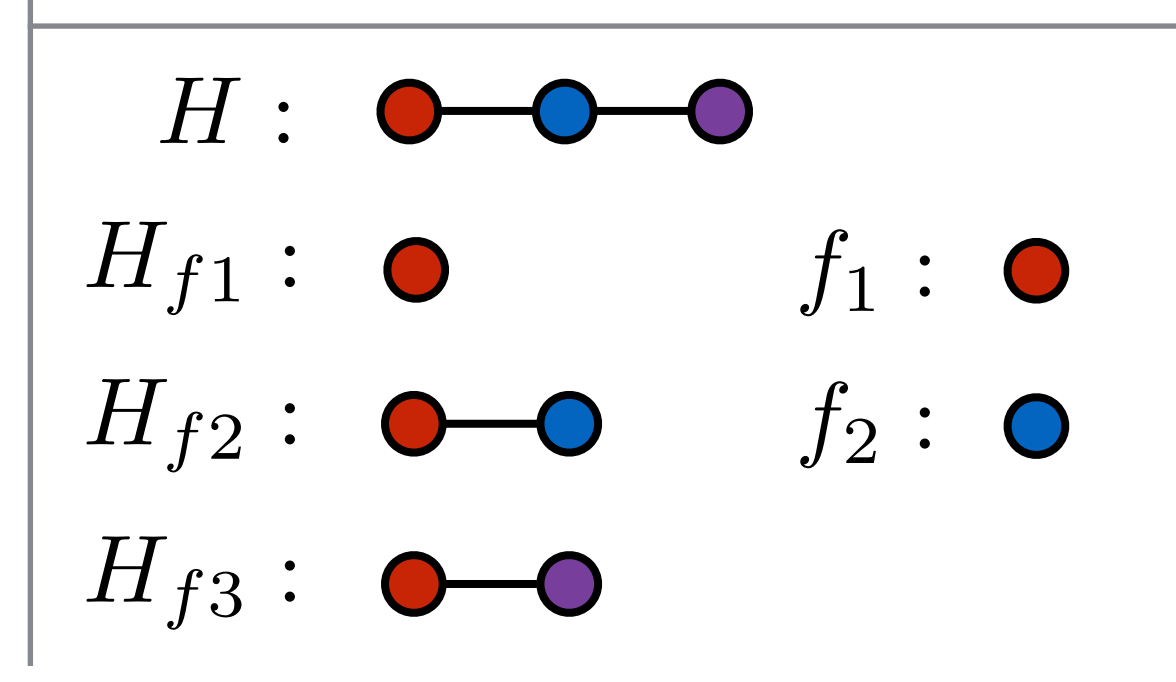

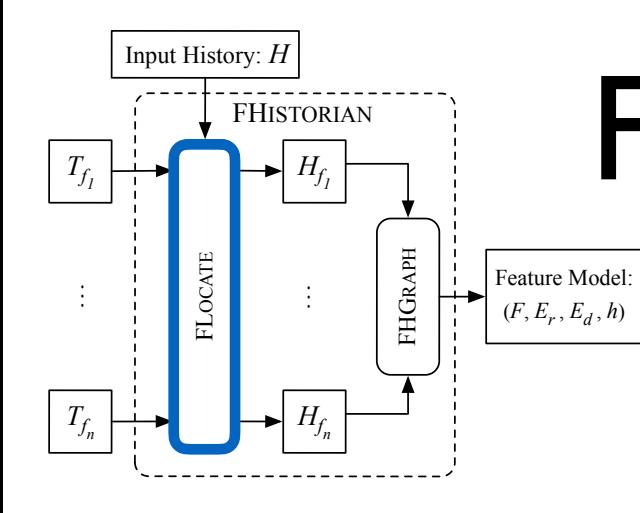

- Foreach feature *f,* find a *minimal* slice:  $H_f$  s.t.  $H_f \models T_f$
- Factoring out other features:  $f = H_f \backslash H_f$  for all other  $f'$
- Hunk minimization (details in paper…)

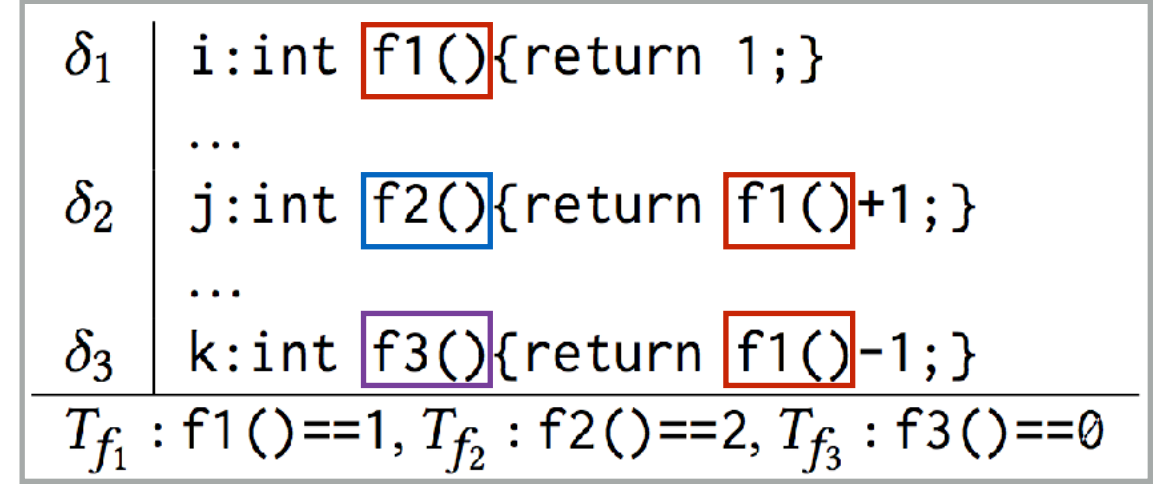

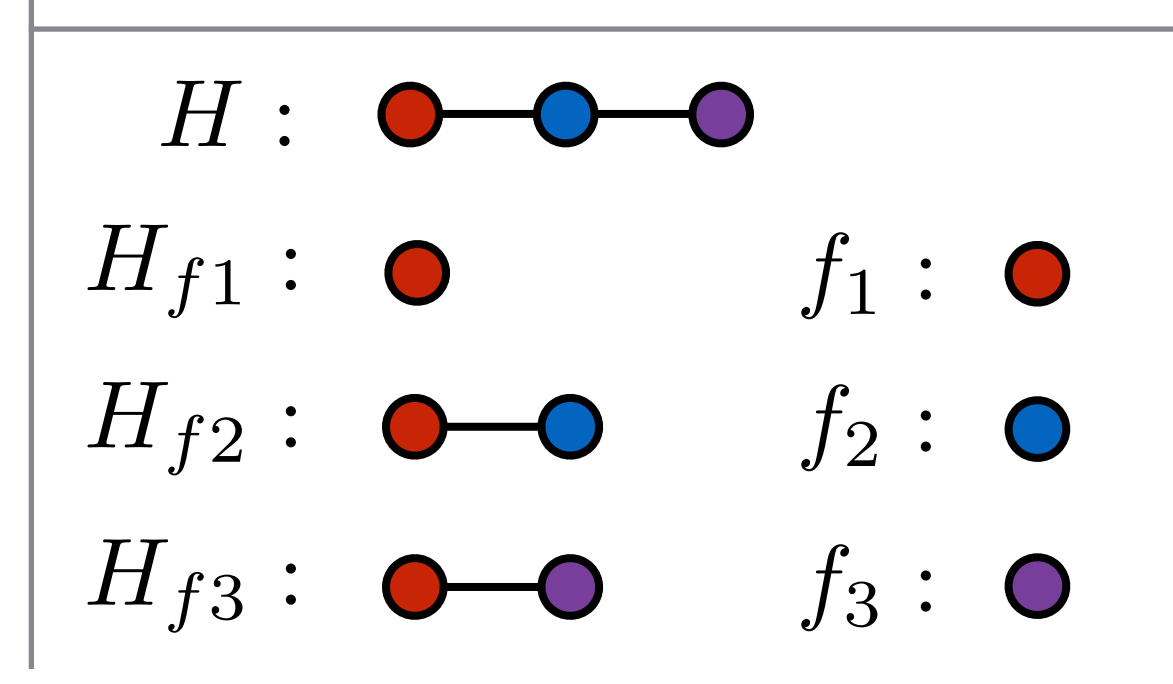

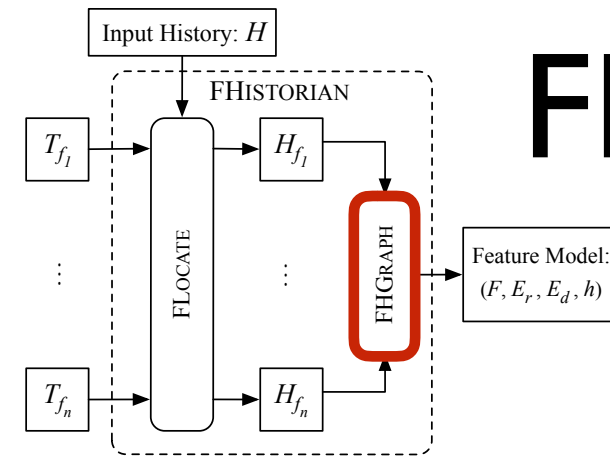

## FHGraph: Inferring Feature Relationships

Light-weight feature model:

 Depends-on  $(f_2 \to f_1) \Leftrightarrow (H_{f_1} \subseteq H_{f_2})$ 

 *Reflecting runtime dependencies*

 Relates-to  $(f_2 \leftrightarrow f_1) \Leftrightarrow (H_{f_1} \cap H_{f_2} \neq \emptyset)$ 

*Revealing underlying connections*

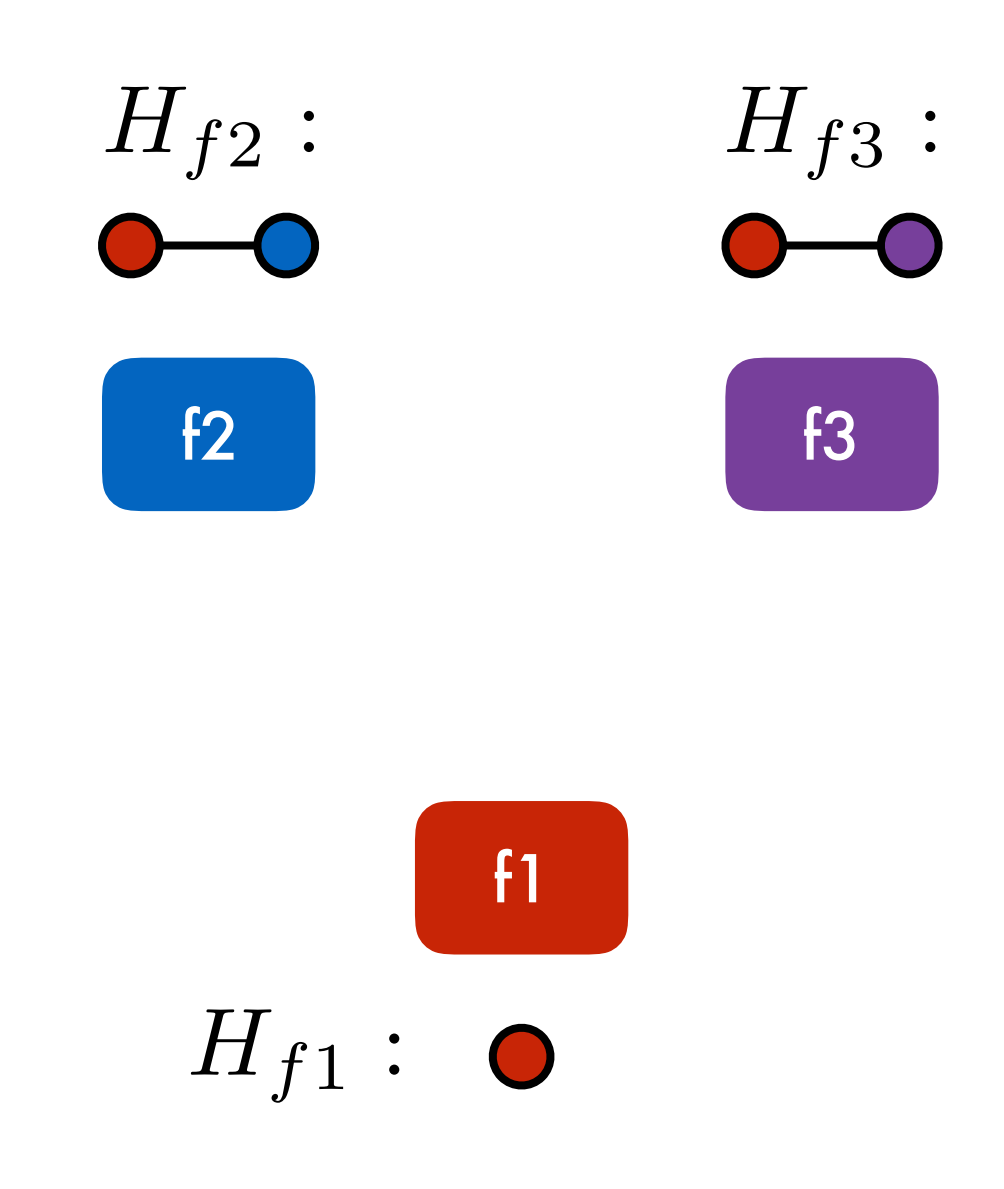

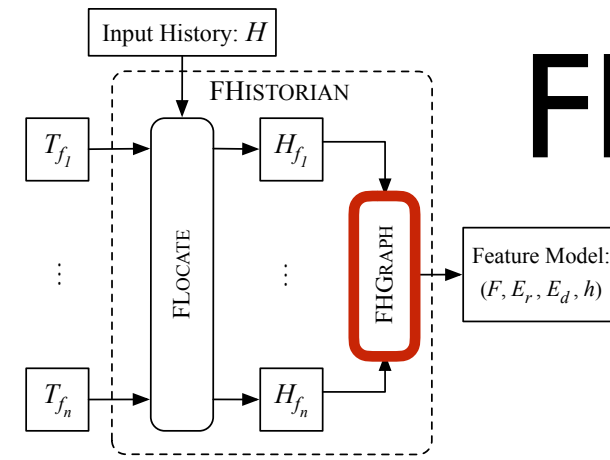

## FHGraph: Inferring Feature Relationships

Light-weight feature model:

 Depends-on  $(f_2 \to f_1) \Leftrightarrow (H_{f_1} \subseteq H_{f_2})$ 

 *Reflecting runtime dependencies*

 Relates-to  $(f_2 \leftrightarrow f_1) \Leftrightarrow (H_{f_1} \cap H_{f_2} \neq \emptyset)$ 

*Revealing underlying connections*

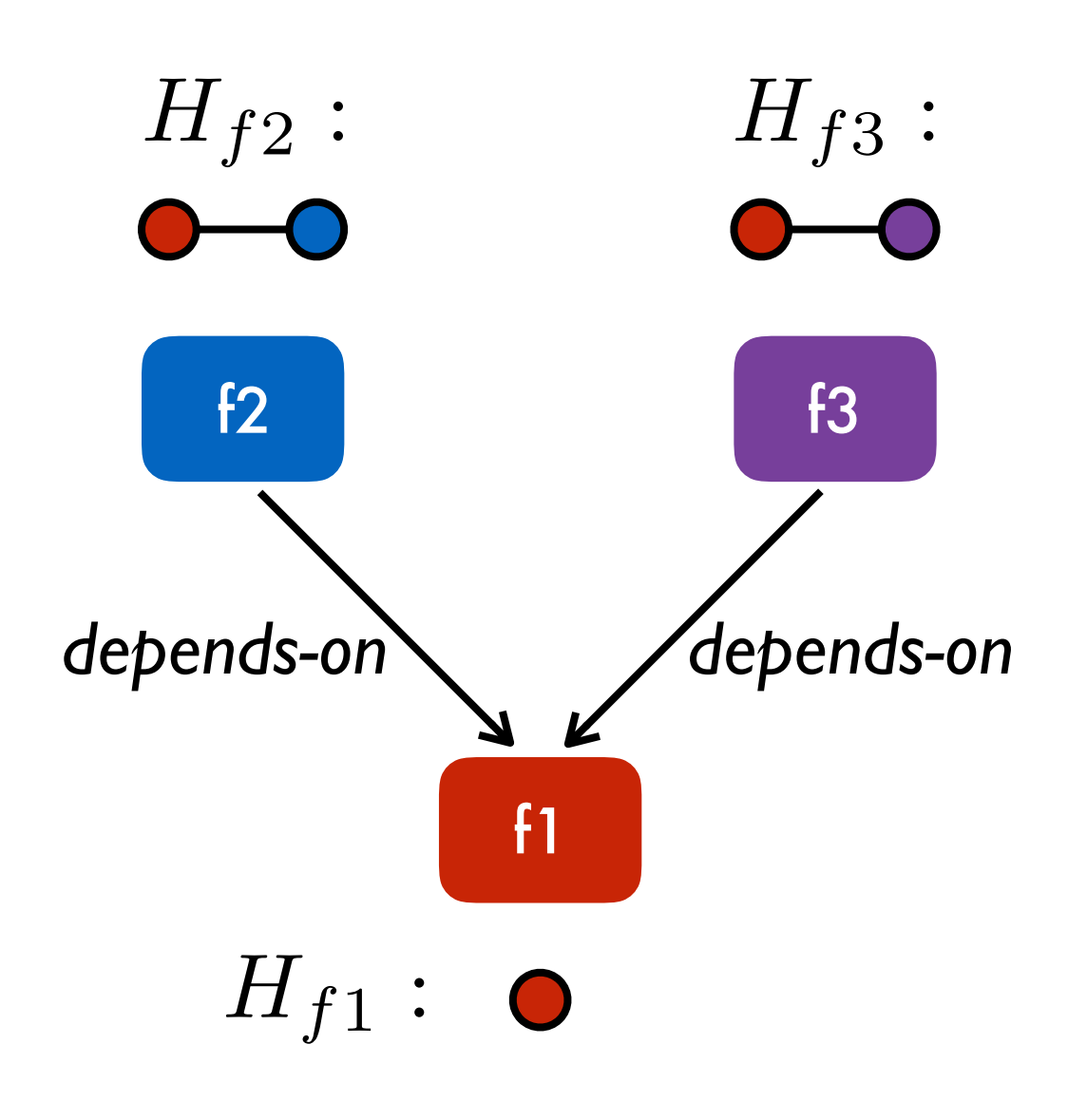

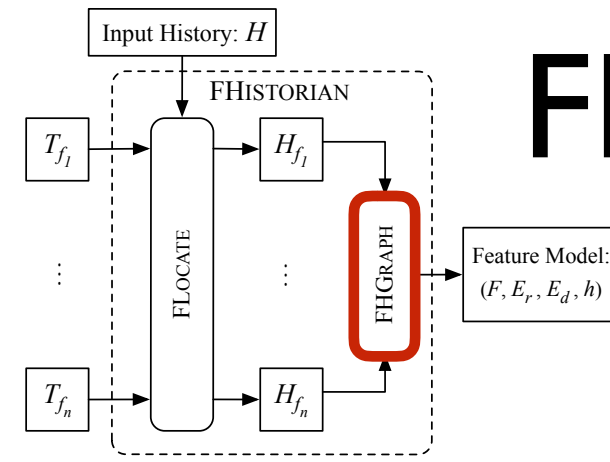

## FHGraph: Inferring Feature Relationships

Light-weight feature model:

 Depends-on  $(f_2 \to f_1) \Leftrightarrow (H_{f_1} \subseteq H_{f_2})$ 

 *Reflecting runtime dependencies*

 Relates-to  $(f_2 \leftrightarrow f_1) \Leftrightarrow (H_{f_1} \cap H_{f_2} \neq \emptyset)$ 

*Revealing underlying connections*

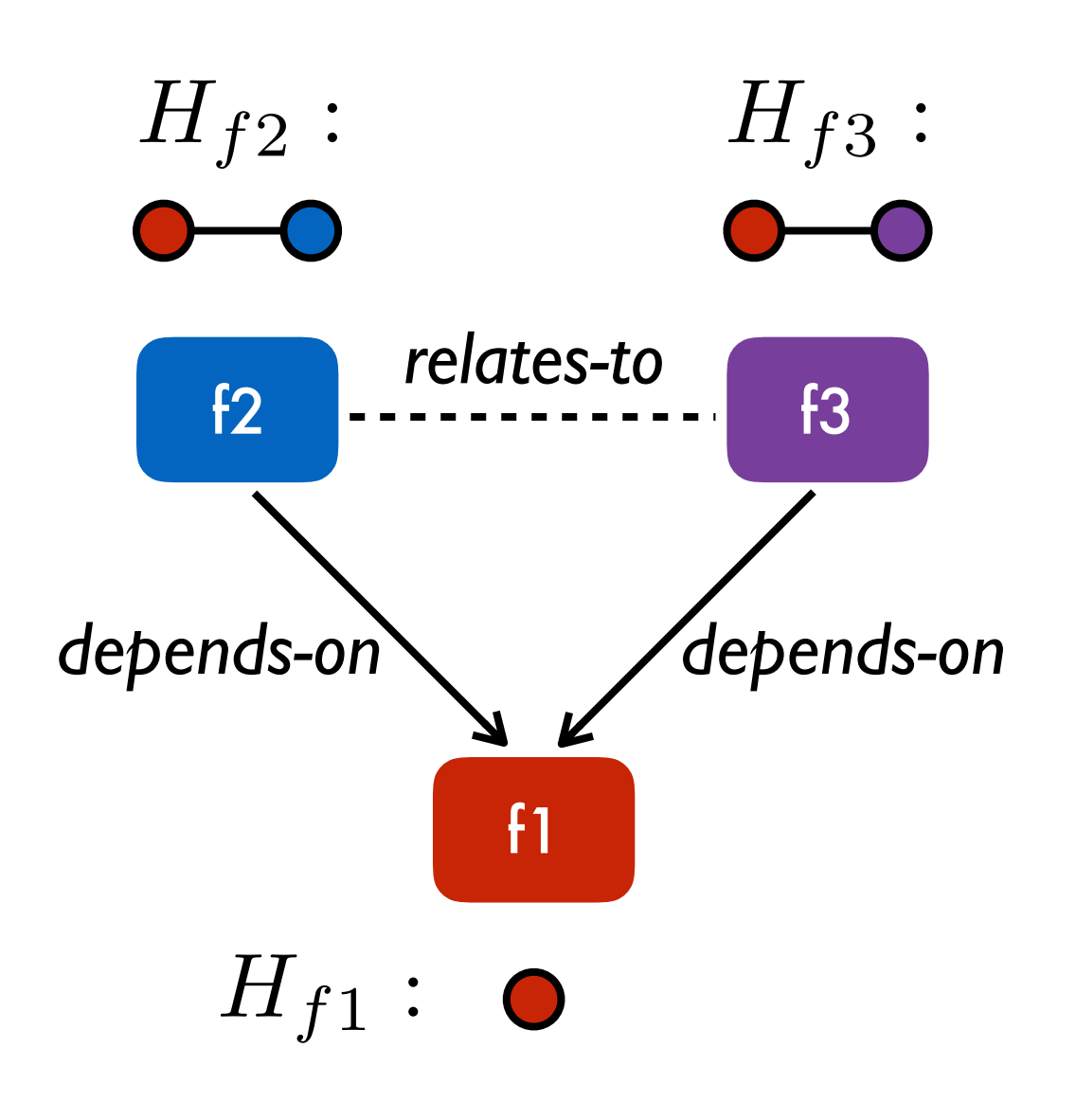

# Outline

- 1. Introduction
- 2. Background
	- *- Semantics-Preserving History Slice*
	- *- Semantic History Slicing*
- 3. FHistorian
	- *- FLocate: identifying feature implementations in histories*
	- *- FHGraph: inferring feature relationships*
- 4. Evaluation
- 5. Conclusion & Future Work

# Evaluation

FHistorian:

- Implementation: *[bitbucket.org/liyistc/gitslice](https://bitbucket.org/liyistc/gitslice)*
- Data set [MSR'17]: *[github.com/Chenguang-Zhu/DoSC](https://github.com/Chenguang-Zhu/DoSC)*

Research questions:

- *• How accurate are the feature location results?*
- *• Are the inferred feature relationships useful?*

#### Preparing subjects:

- Take a release history (ideally with JIRA issue tracking)
- Go through each feature (64)
- Identify feature tests (36)

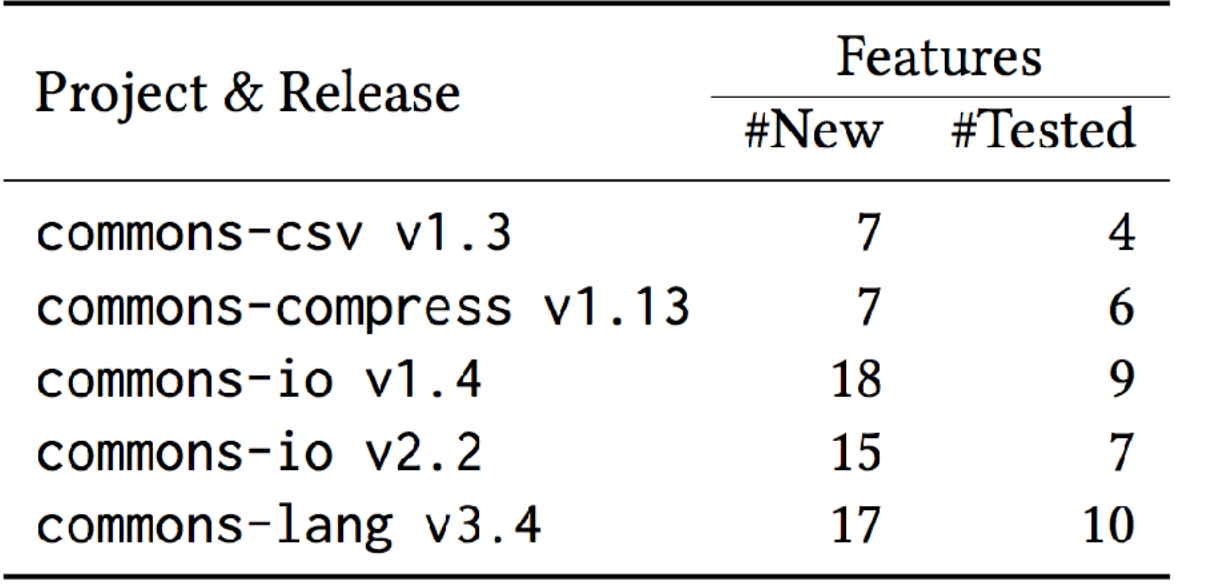

#### *release notes*

#### **New Feature**

$$
[f_1, f_2, \ldots, f_n]
$$

- [MATH-814] Kendalls Tau Implementation
- [MATH-851] Add convolution
- [MATH-968] Pareto distribution is missing
- [MATH-977] Add Halton sequence generator
- [MATH-978] StorelessCovariance to be map/reducable
- [MATH-987] SimpleRegression needs to be map/reducable

#### Preparing subjects:

- Take a release history (ideally with JIRA issue tracking)
- Go through each feature (64)
- Identify feature tests (36)

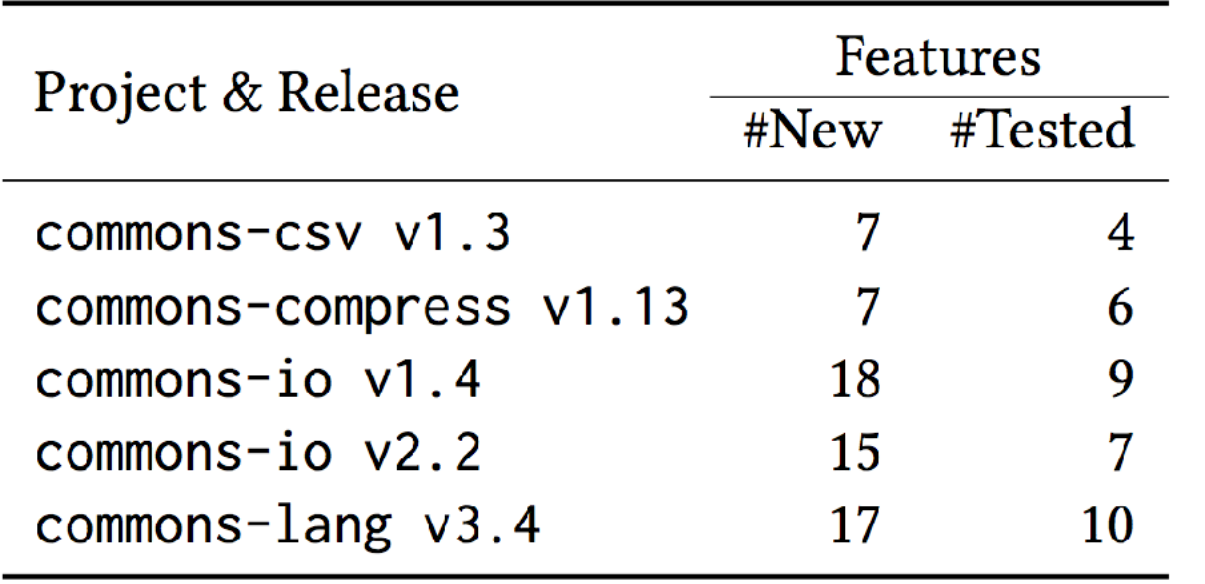

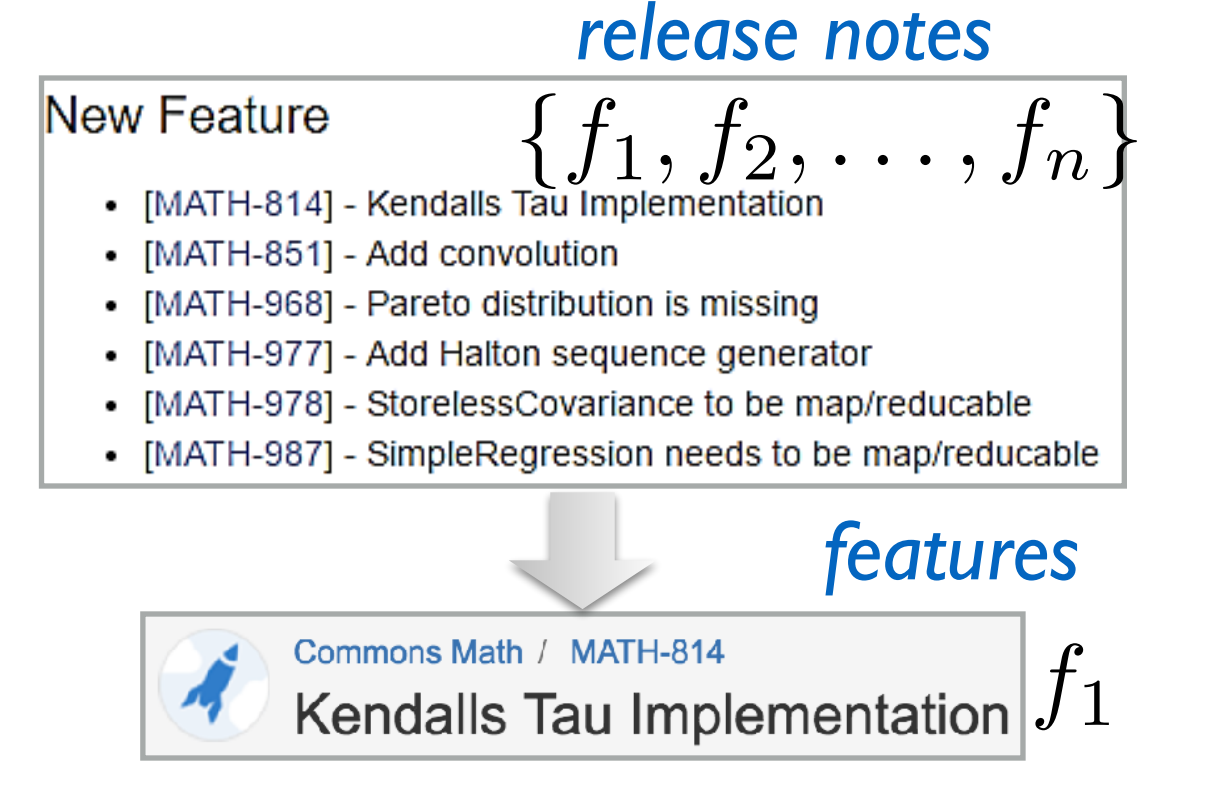

#### Preparing subjects:

- Take a release history (ideally with JIRA issue tracking)
- Go through each feature (64)
- Identify feature tests (36)

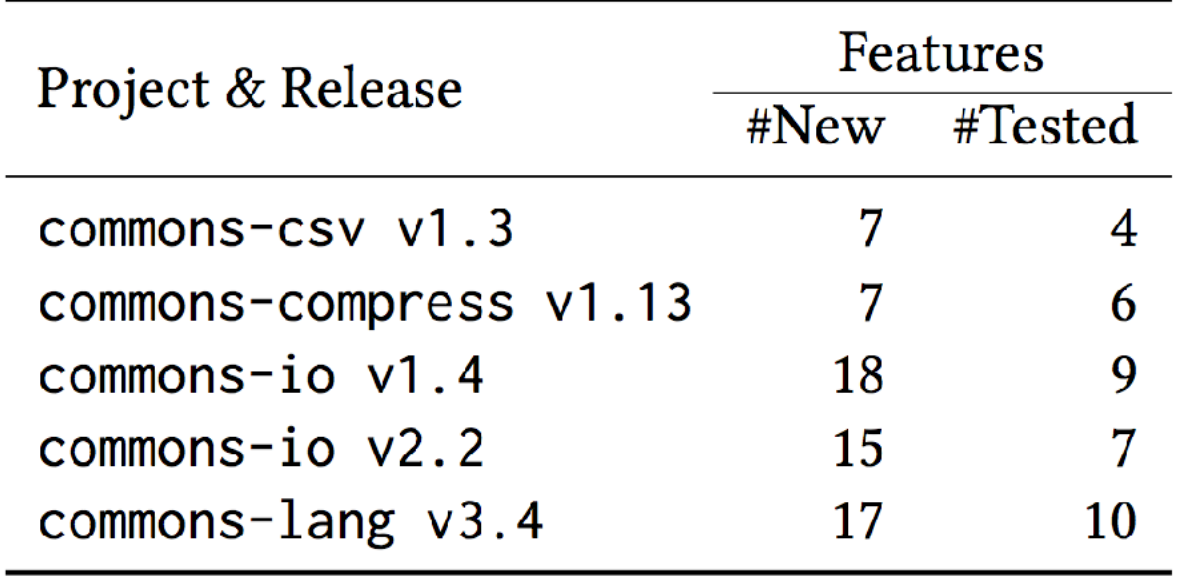

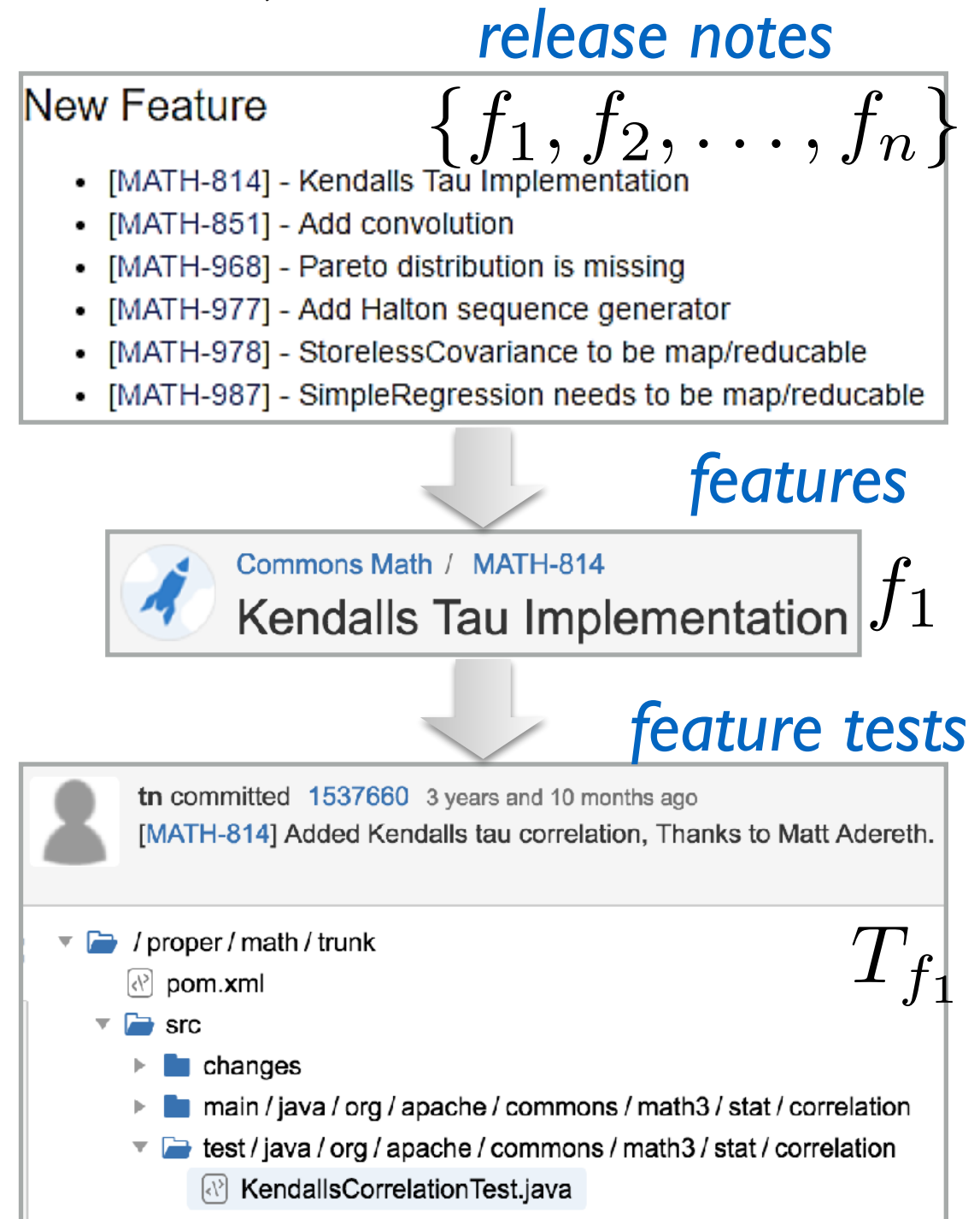

#### Preparing subjects:

- Take a release history (ideally with JIRA issue tracking)
- Go through each feature (64)
- Identify feature tests (36)

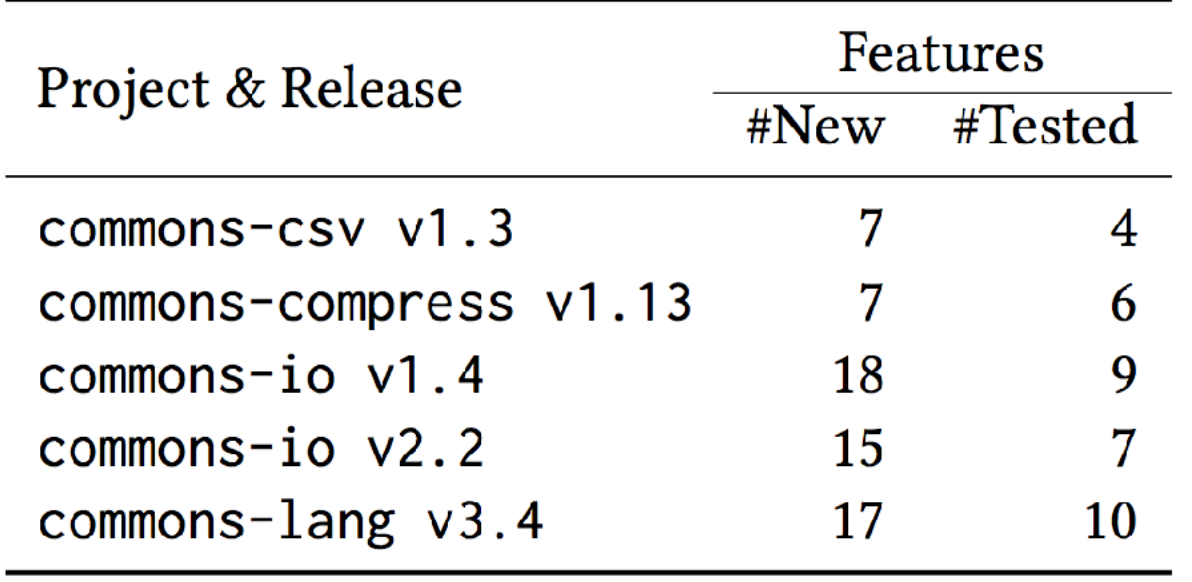

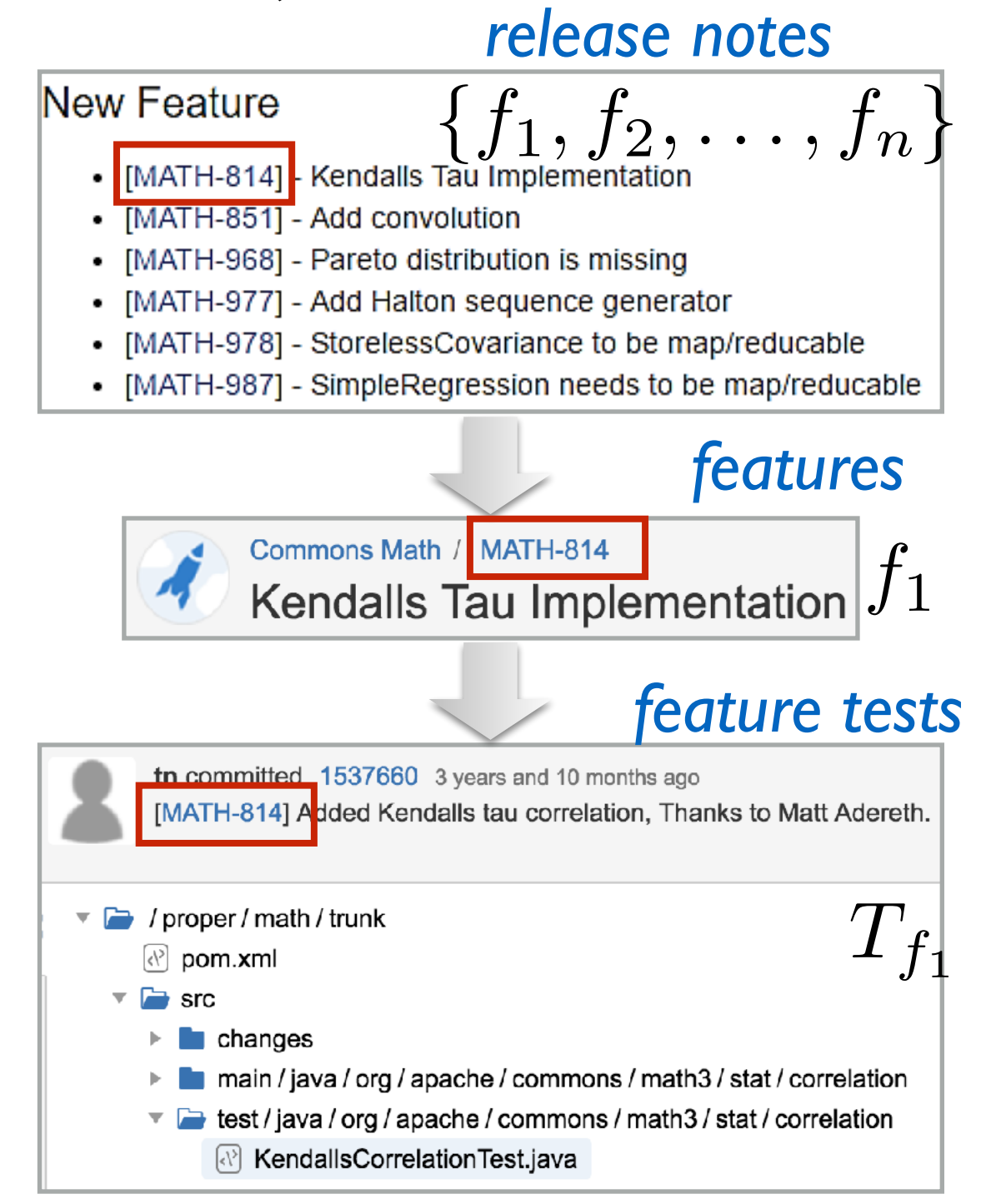

# Results

Comparing with developer annotations:

- *Ground truth*: extracted from change logs and release notes (not always perfect)
- Perfect match on 15/36 features
- Finding more changes, occasionally missing changes

# Results

Comparing with developer annotations:

- *Ground truth*: extracted from change logs and release notes (not always perfect)
- Perfect match on 15/36 features
- Finding more changes, occasionally missing changes

Reasons for the differences:

- *• Conceptual vs. operational*
- Missing minor optimizations: not affecting tests
- Discovering *hidden dependencies*

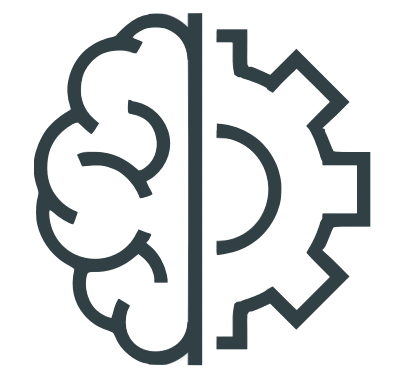

# Results: Feature Relationships

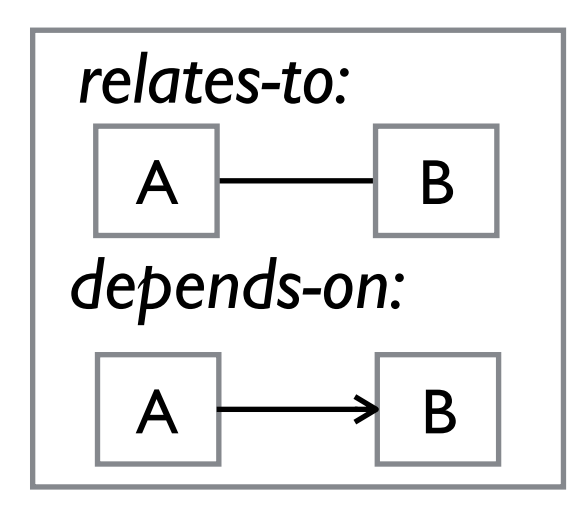

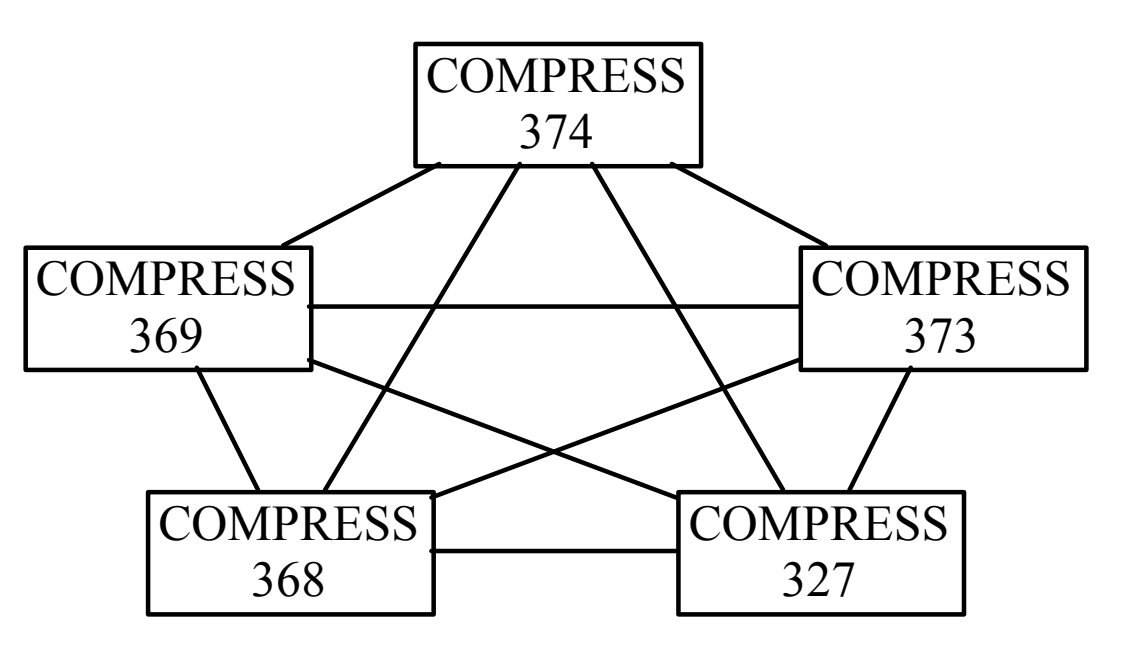

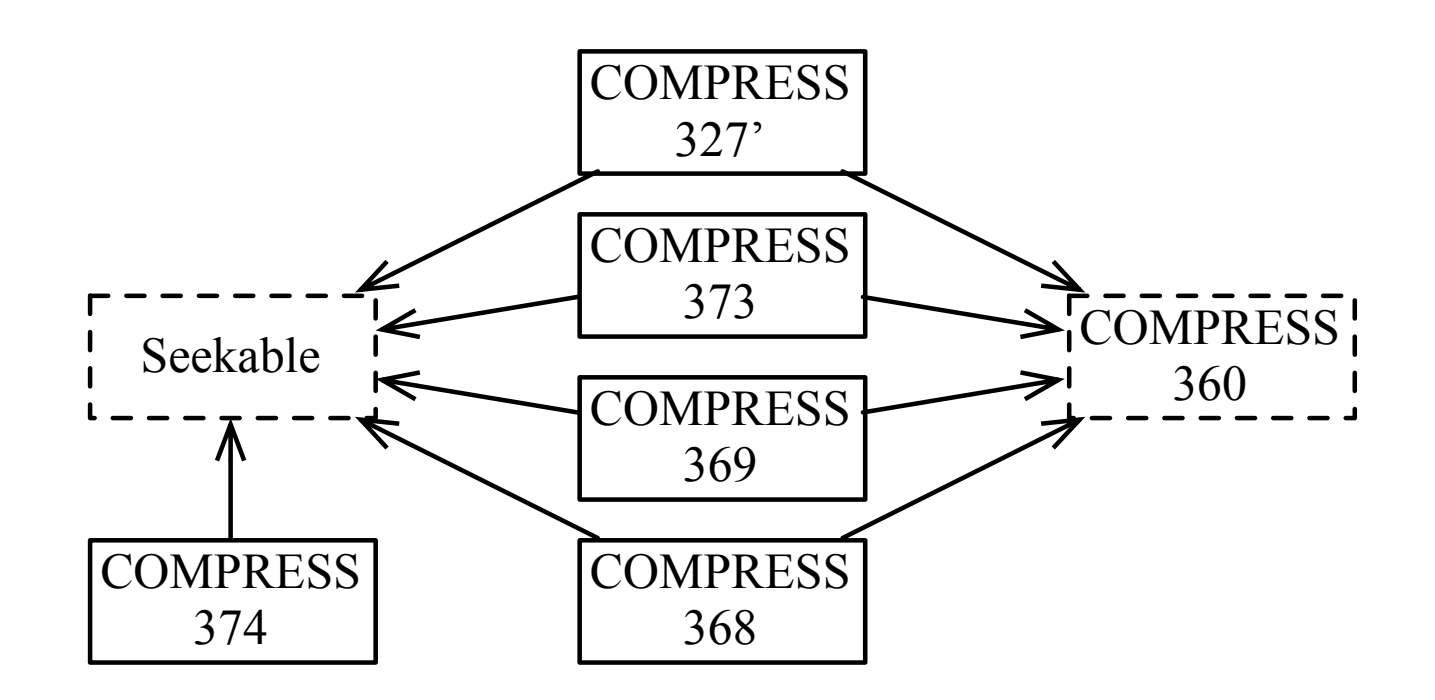

# Results: Feature Relationships

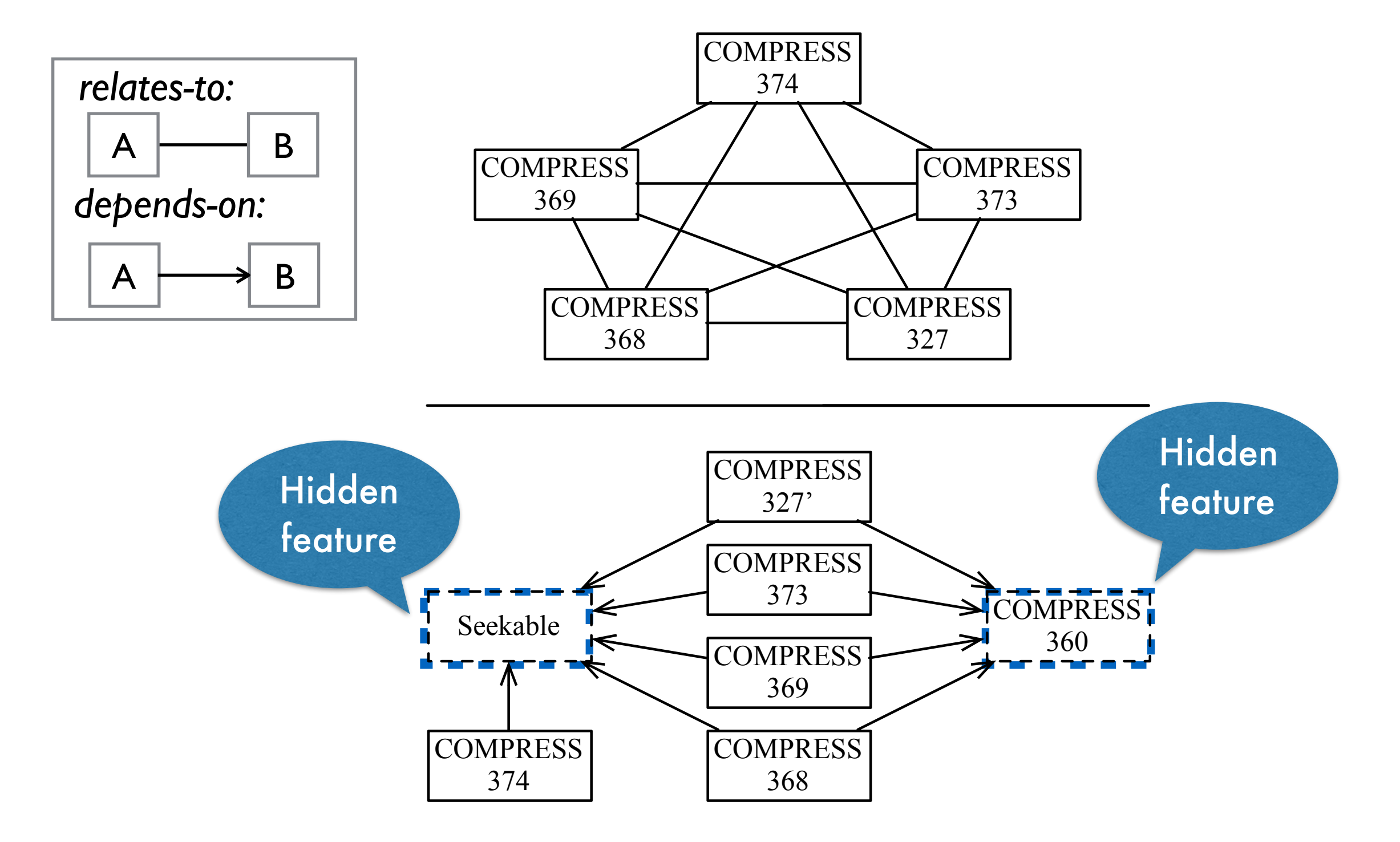

# Conclusion & Future Work

FHistorian: History-based feature location

- More *flexible* and more *accurate*
- Exploiting version control data
- Identifying feature implementations dynamically
- Inferring light-weight feature models

What's next?

- Extracting feature meta information automatically
- Generating richer feature models

# Questions?

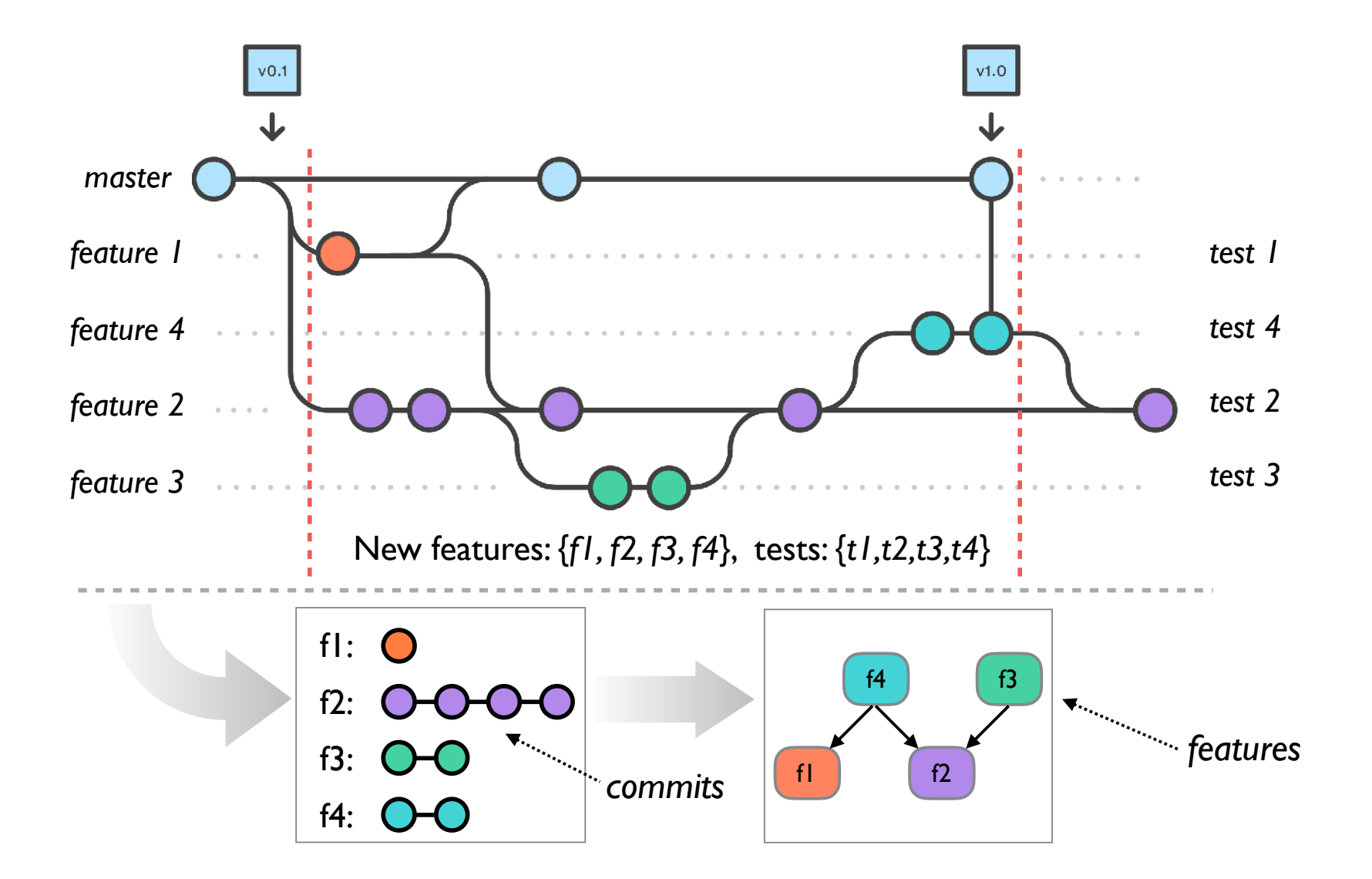

Yi Li University of Toronto liyi@cs.toronto.edu